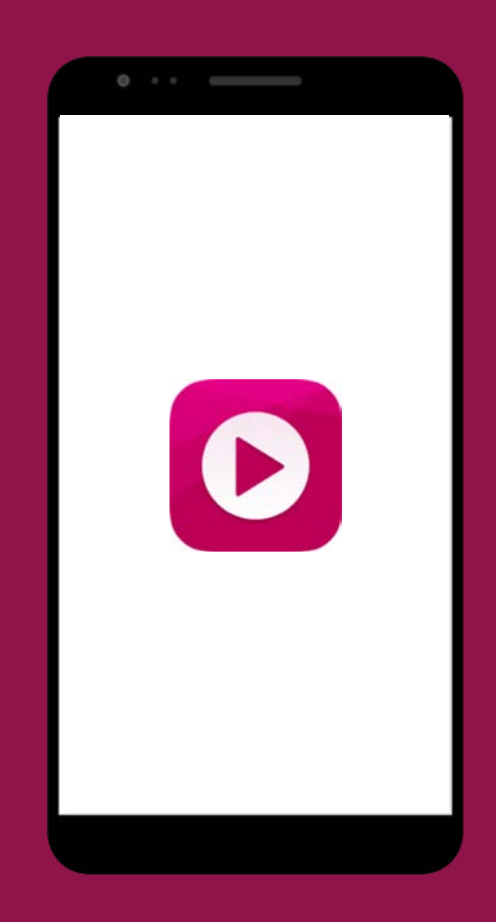

## **Introduction to the Gospel Media App**

© 2018 by Intellectual Reserve, Inc. All rights reserved. PD60005338

### Say Hello to the Gospel Media App

 $\mathbf D$ 

- App version of Gospel Media on ChurchofJesusChrist.org
- Largest collection of Church media
- Download media to your mobile device and show it without using the internet
- iOS and Android mobile phones and tablets
- Download free from your app store

How can you use the Gospel Media app when preparing lessons?

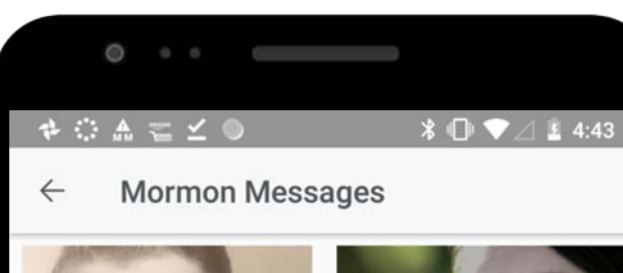

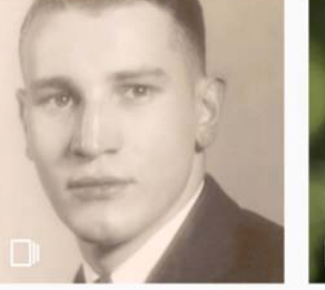

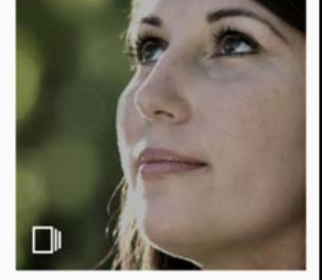

**Mormon Messages** 2008 COLLECTION

**Mormon Messages** 2009 COLLECTION

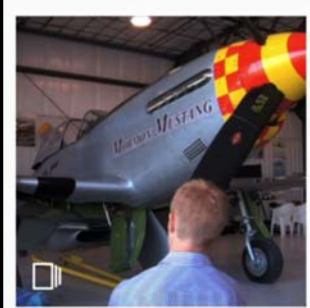

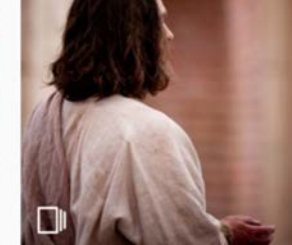

Mormon Messages 2010 O

**Browse** 

◀

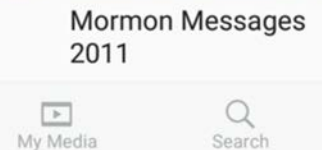

### Sunday School Teacher

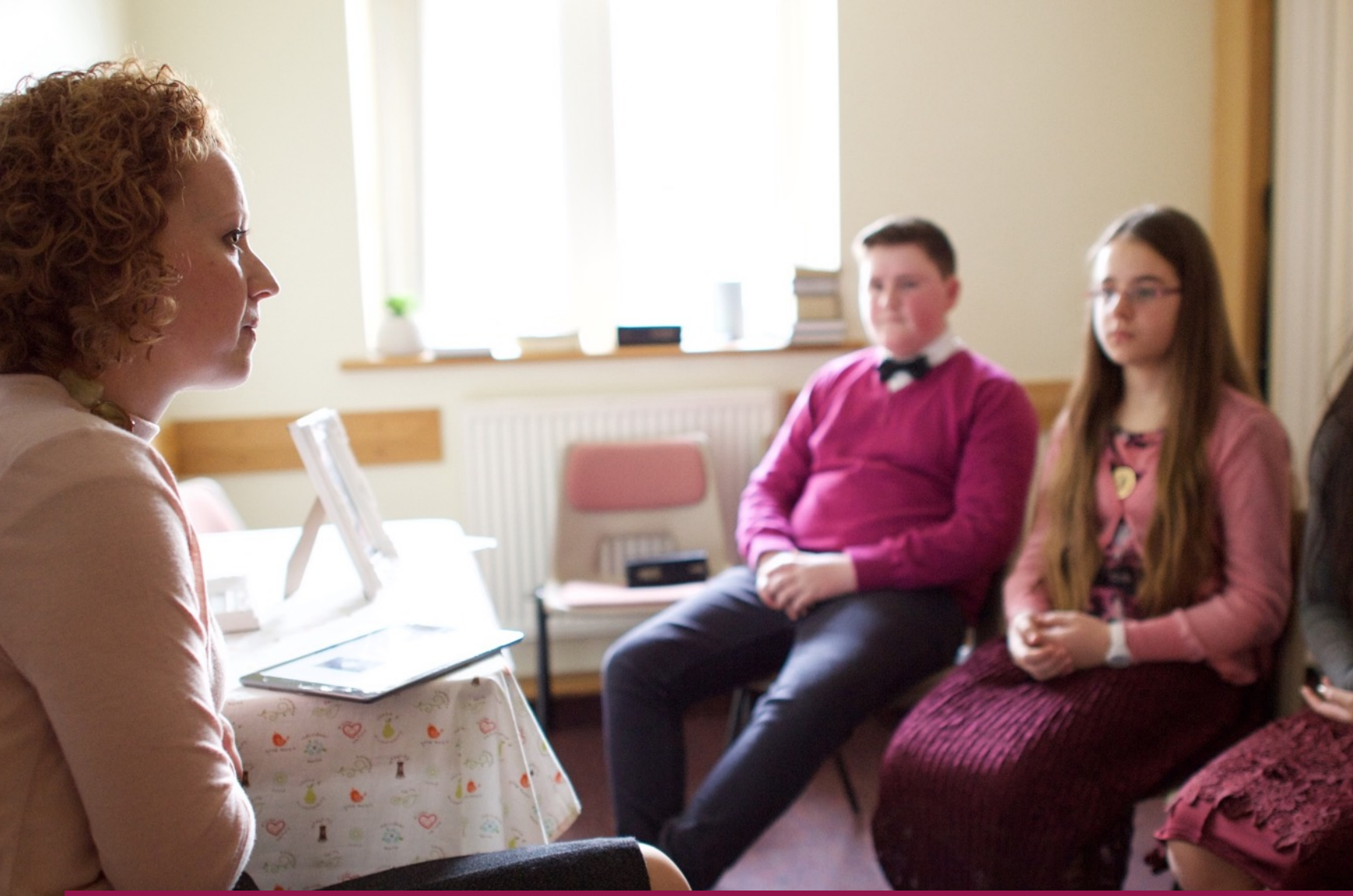

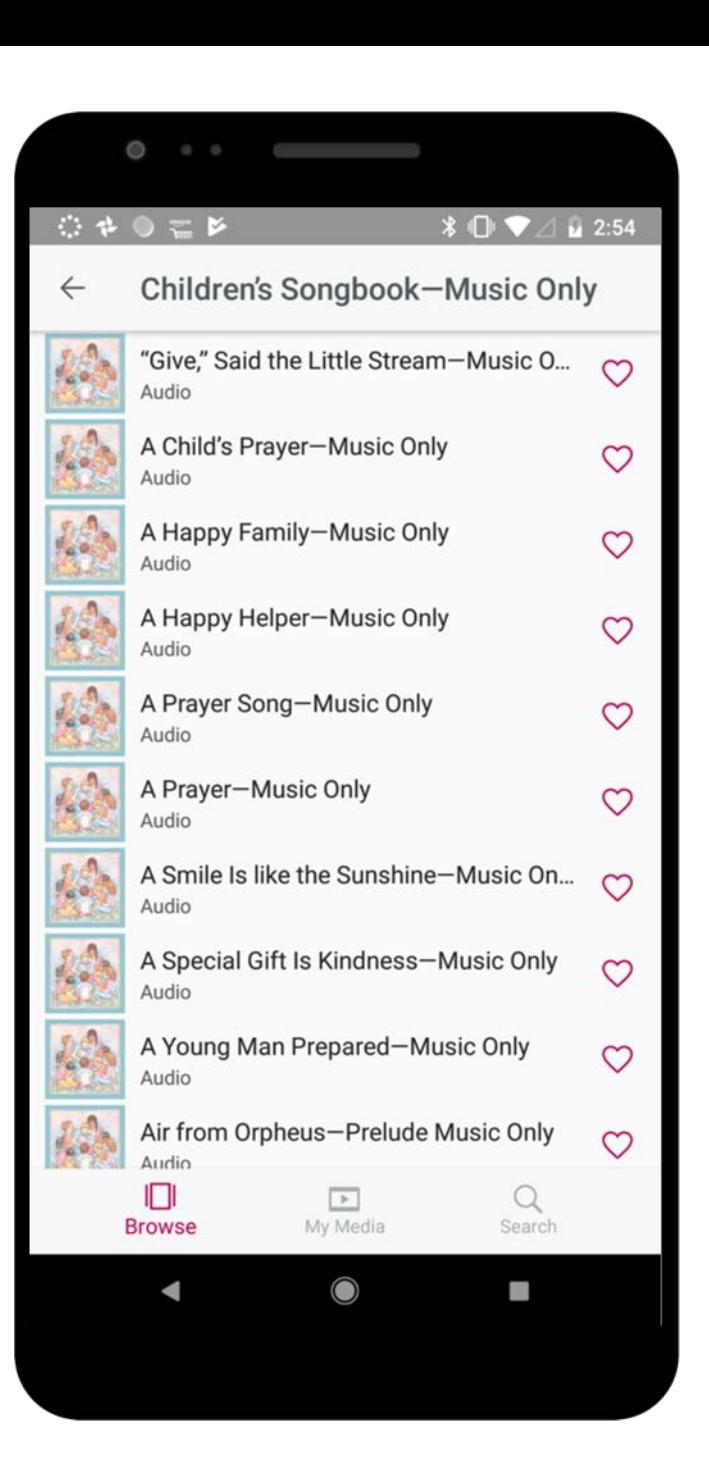

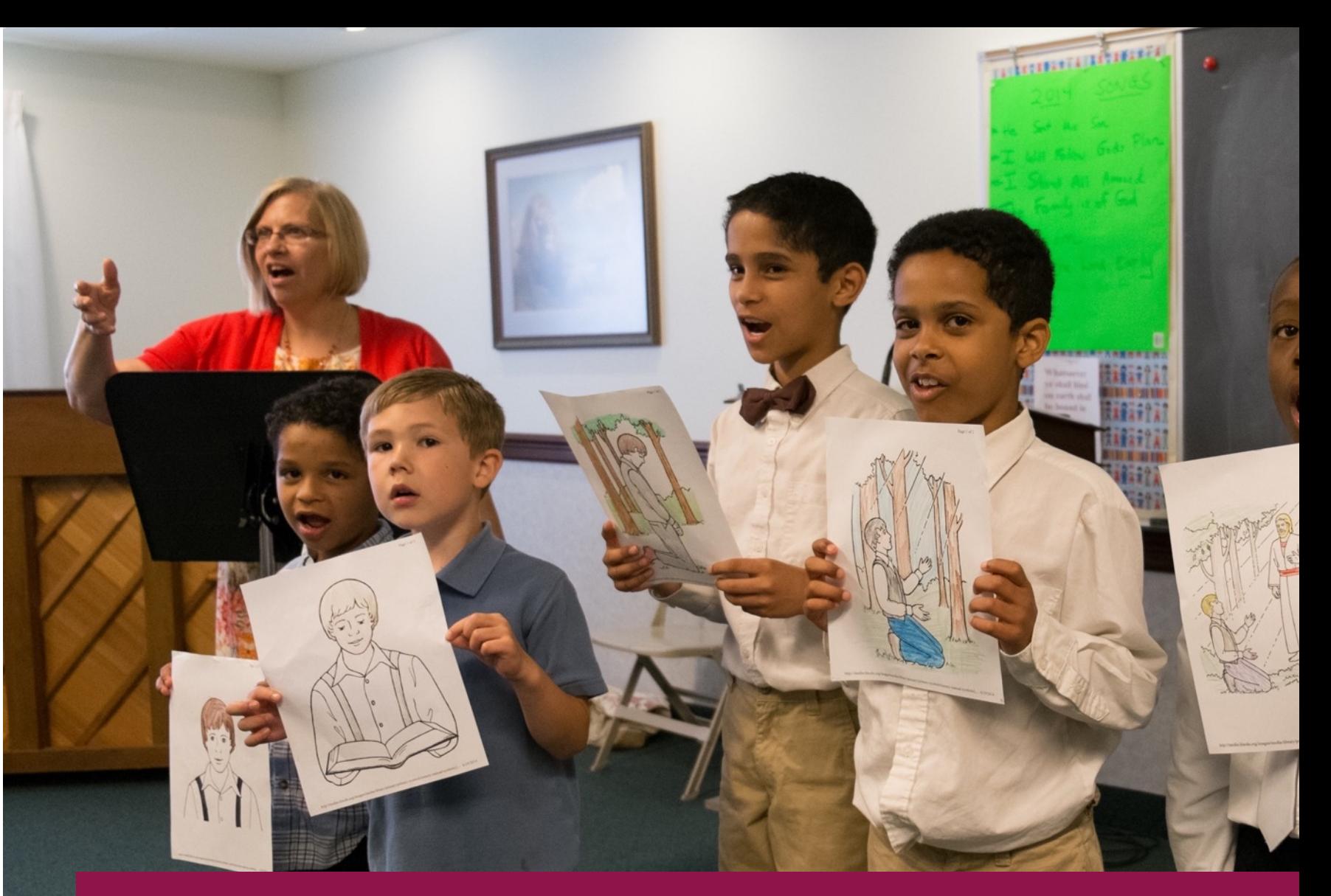

Primary Chorister

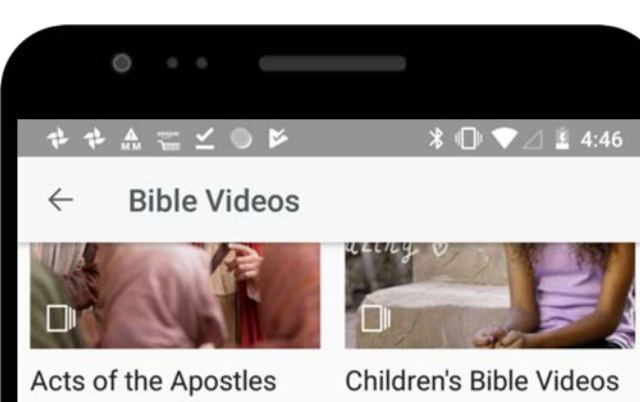

COLLECTION

COLLECTION

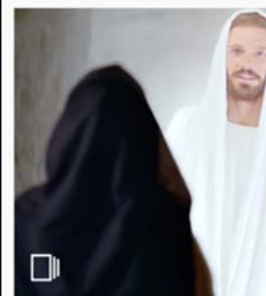

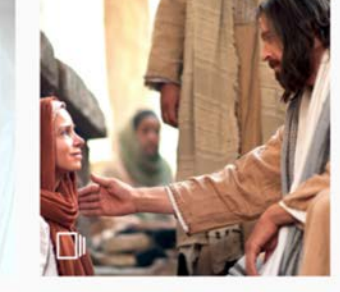

**Final Events** COLLECTION

Miracles COLLECTION

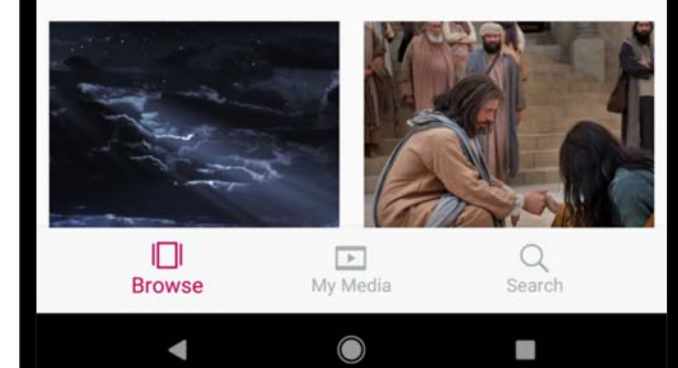

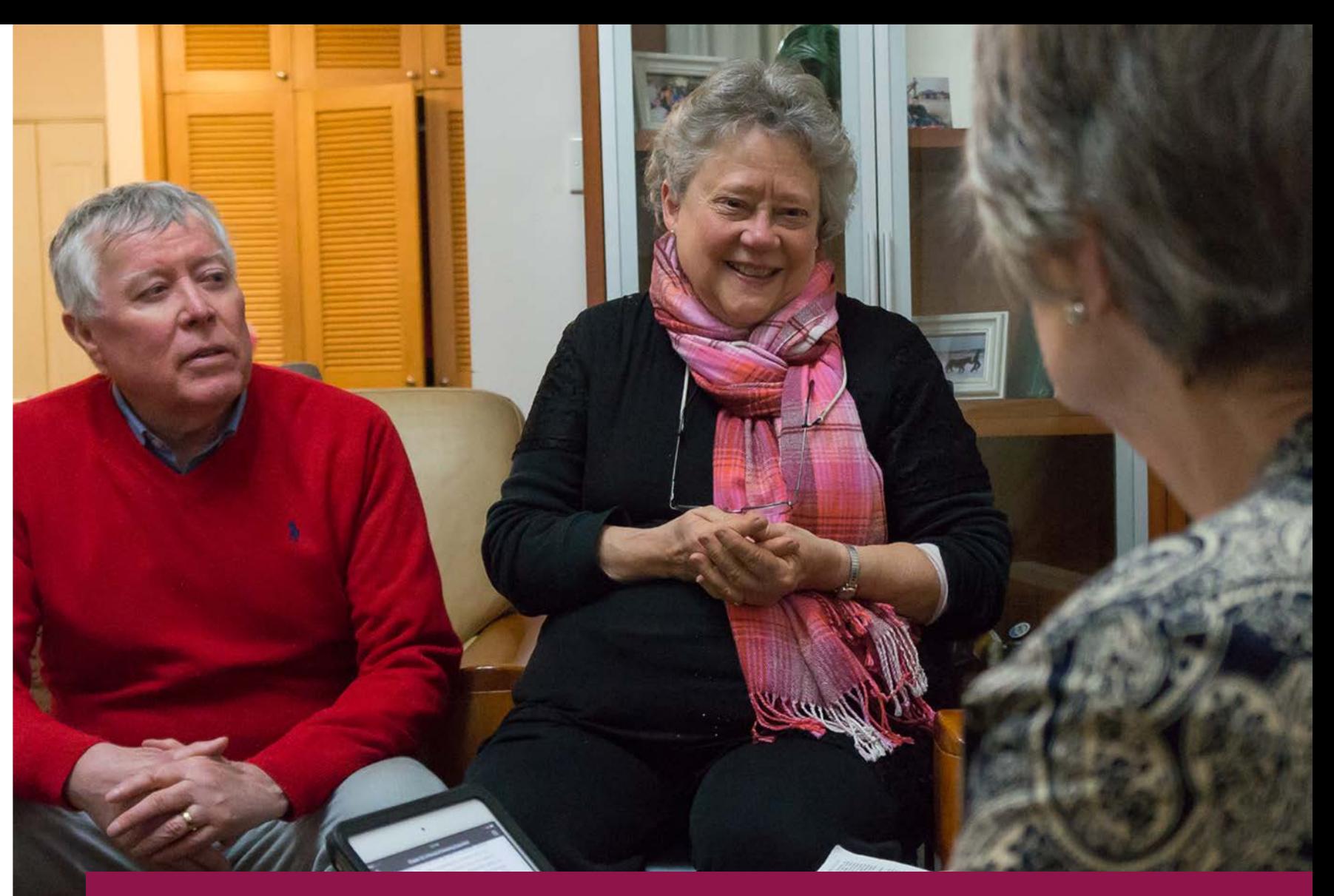

## Ward Missionary

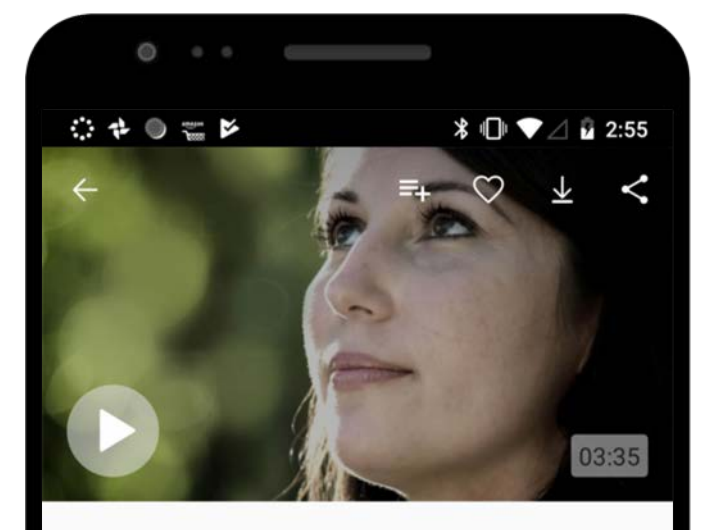

### Lifting Burdens

Apostles of Jesus Christ testify of the Savior's power to heal, change, and purify us through His Atonement.

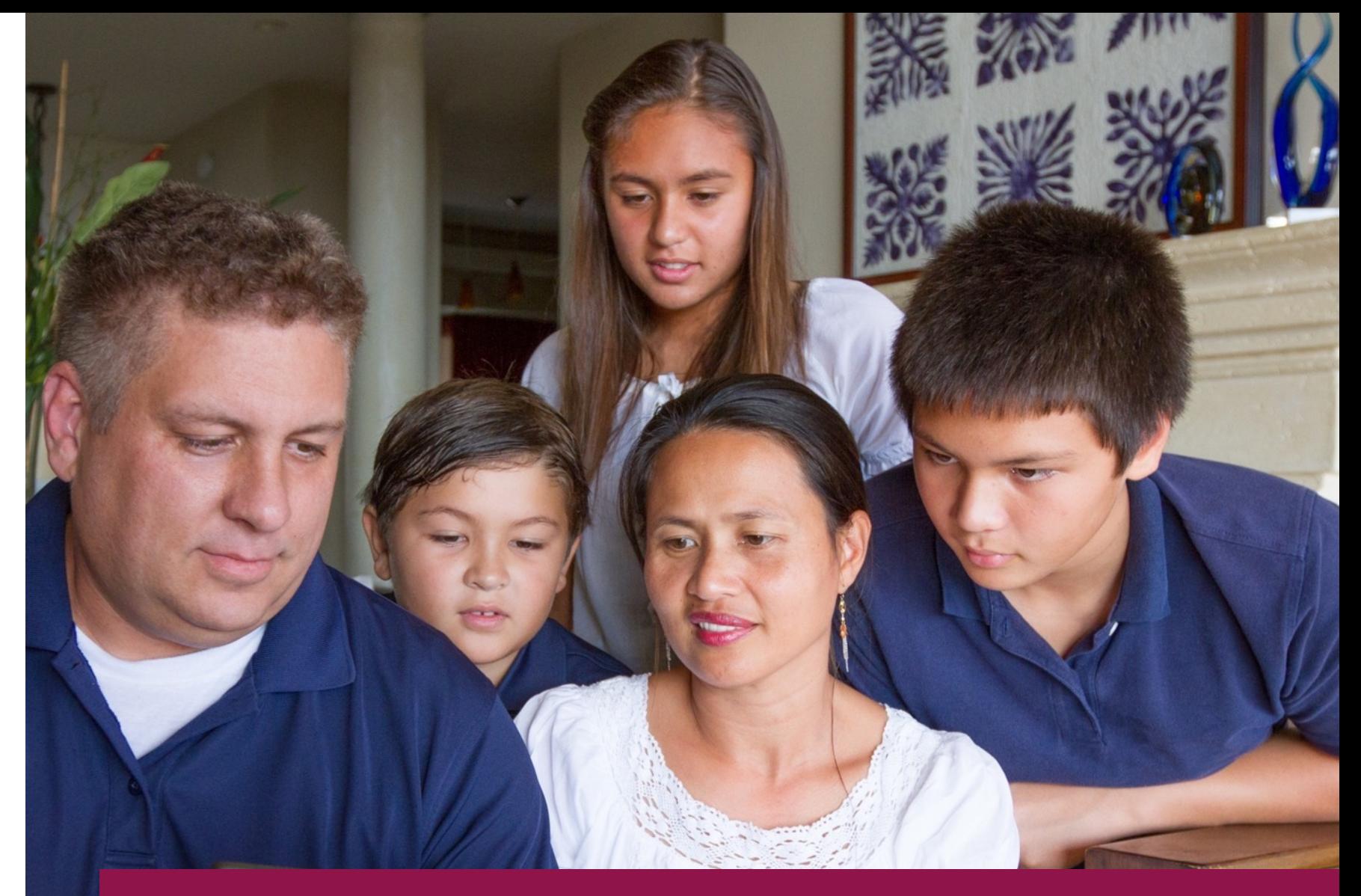

### Lessons in the Home

### With the Gospel Media app, you can:

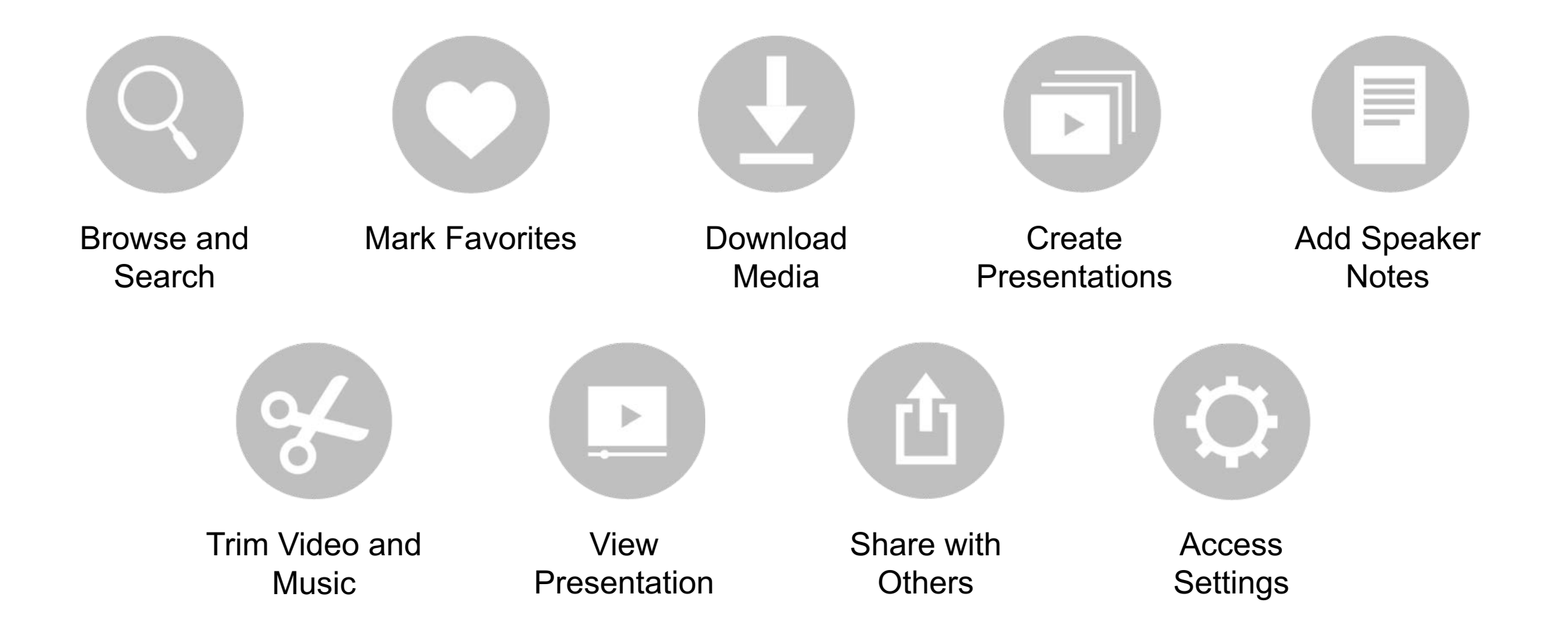

### E)  $\bullet$  $\equiv$  $\mathbf{L}$  $\begin{pmatrix} 1 \\ 1 \end{pmatrix}$  $\overline{Q}$  $\begin{array}{|c|} \hline \end{array}$

## Browse and Search

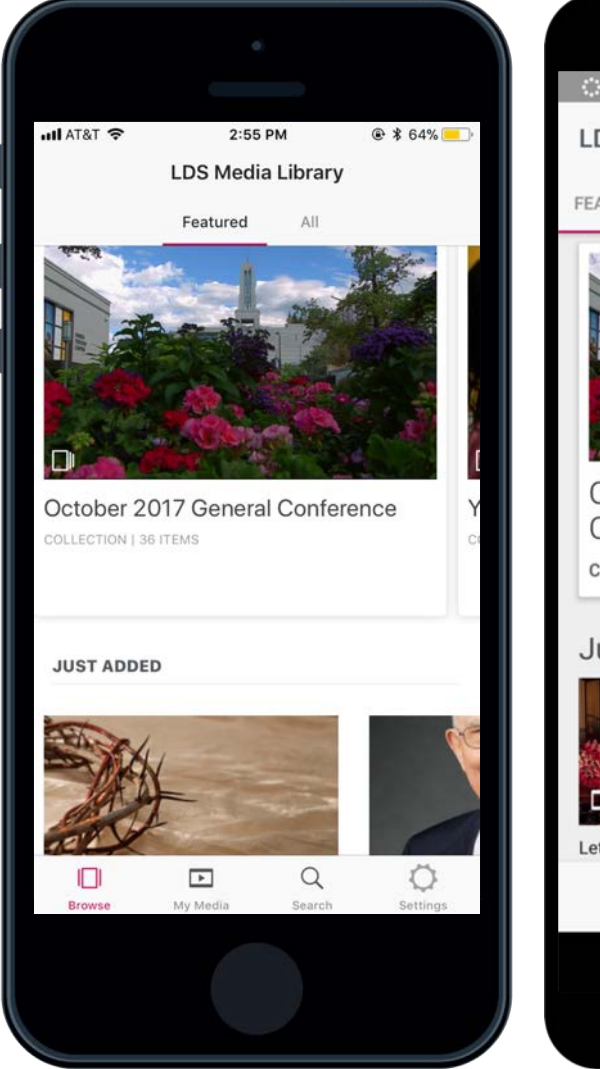

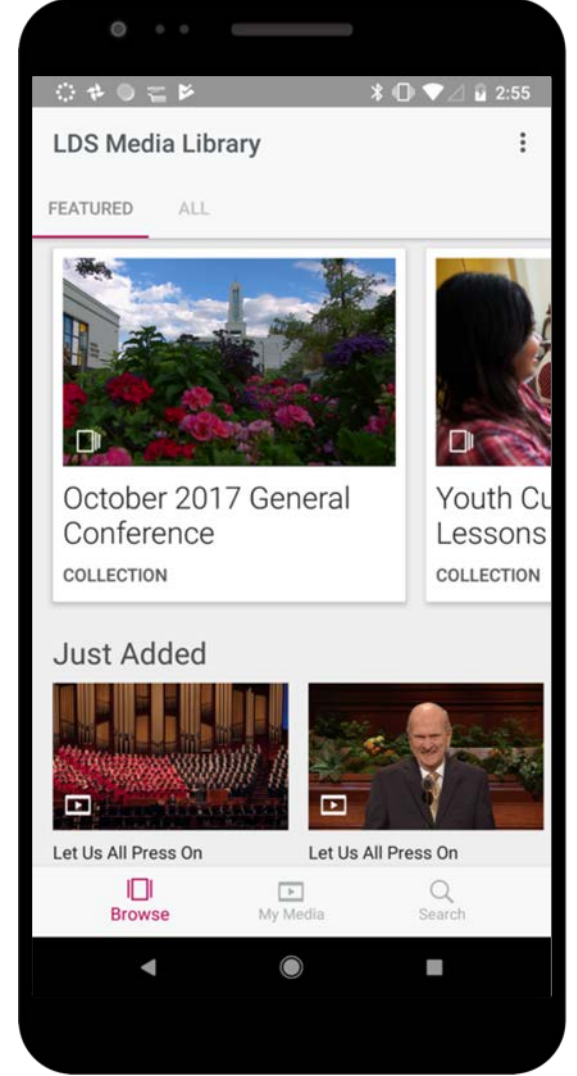

### $\begin{picture}(20,20) \put(0,0){\line(1,0){10}} \put(15,0){\line(1,0){10}} \put(15,0){\line(1,0){10}} \put(15,0){\line(1,0){10}} \put(15,0){\line(1,0){10}} \put(15,0){\line(1,0){10}} \put(15,0){\line(1,0){10}} \put(15,0){\line(1,0){10}} \put(15,0){\line(1,0){10}} \put(15,0){\line(1,0){10}} \put(15,0){\line(1,0){10}} \put(15,0){\line(1$  $\bullet$  $\equiv$ (山)  $\boldsymbol{\Omega}$  $\Box$

## Browse and Search

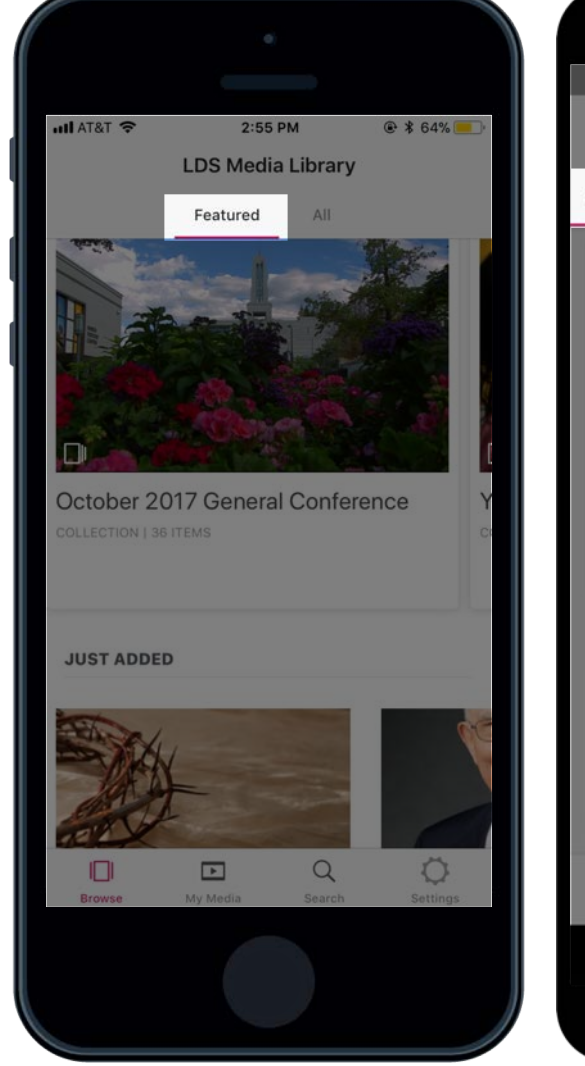

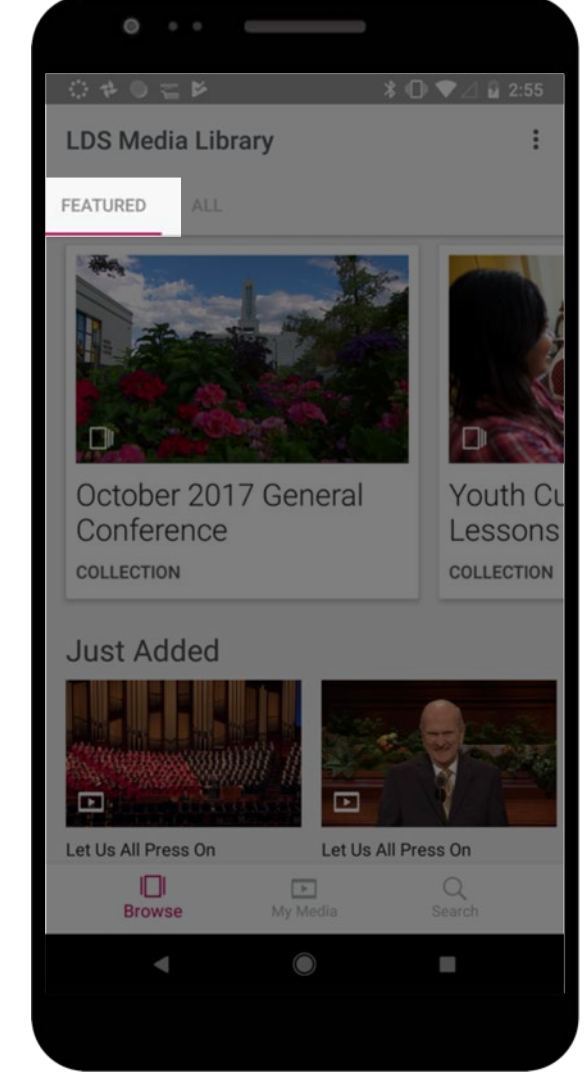

### $|\equiv|$  $\bigcirc$  $\equiv$ **A** (山)  $\boldsymbol{\Omega}$  $\mathbb{R}$

## Browse and Search

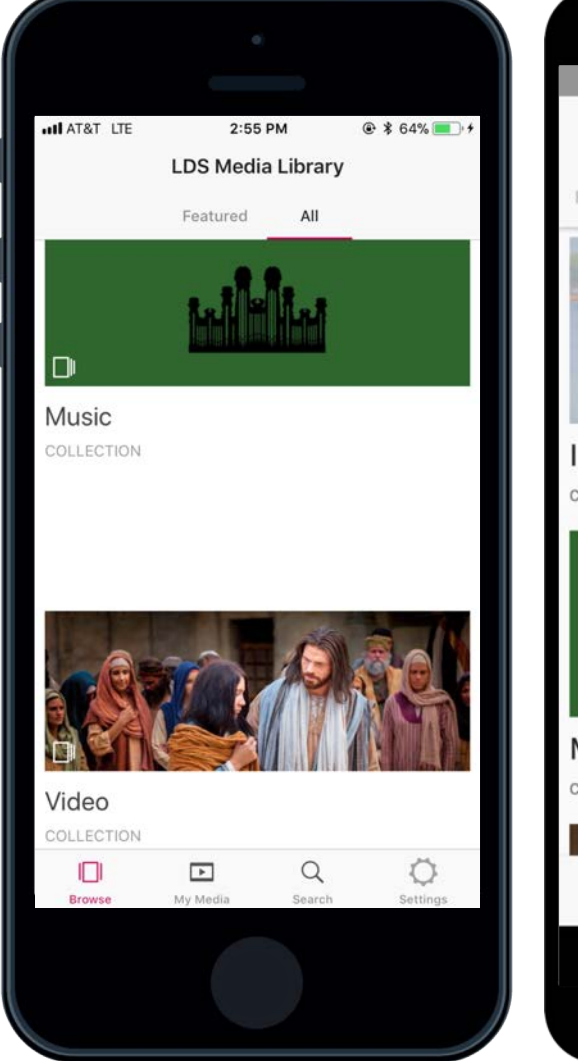

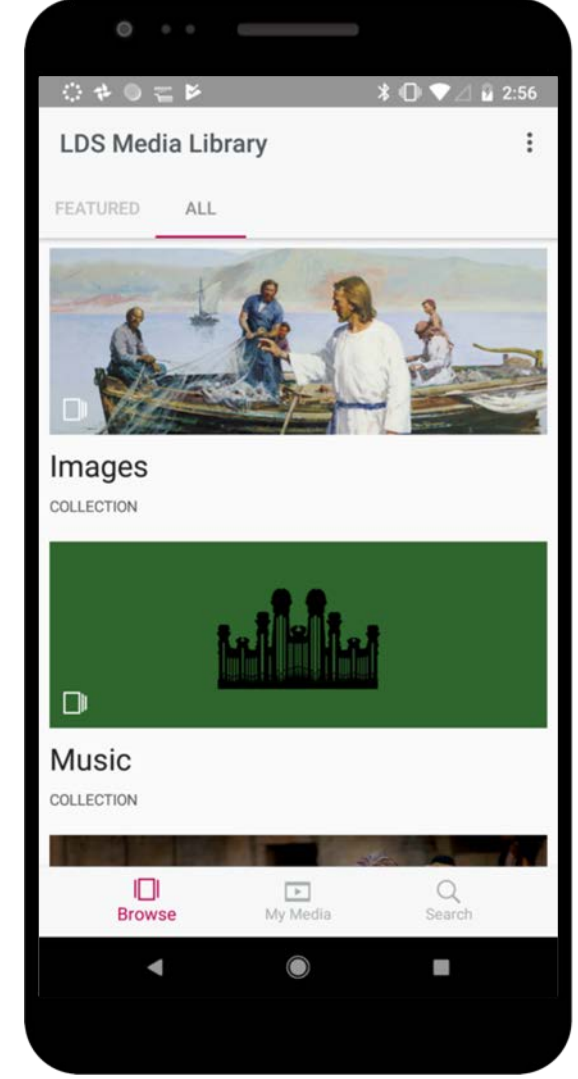

#### $|\equiv|$  $\bullet$  $\equiv$  $\mathbf{r}$  $\begin{pmatrix} 1 \\ 1 \end{pmatrix}$  $\overline{Q}$  $\mathbb{L}$ ℁

## Browse and Search

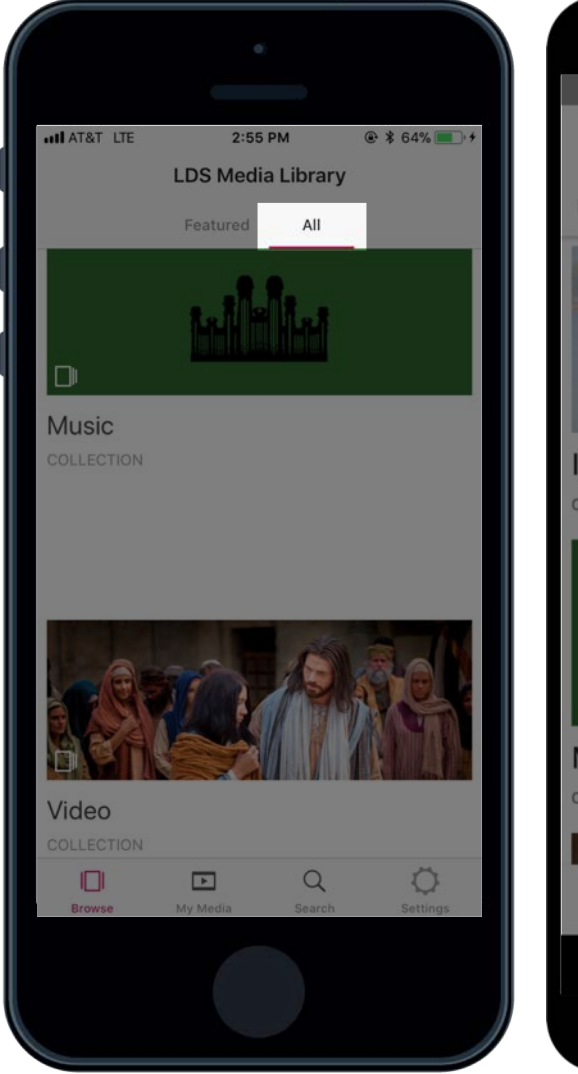

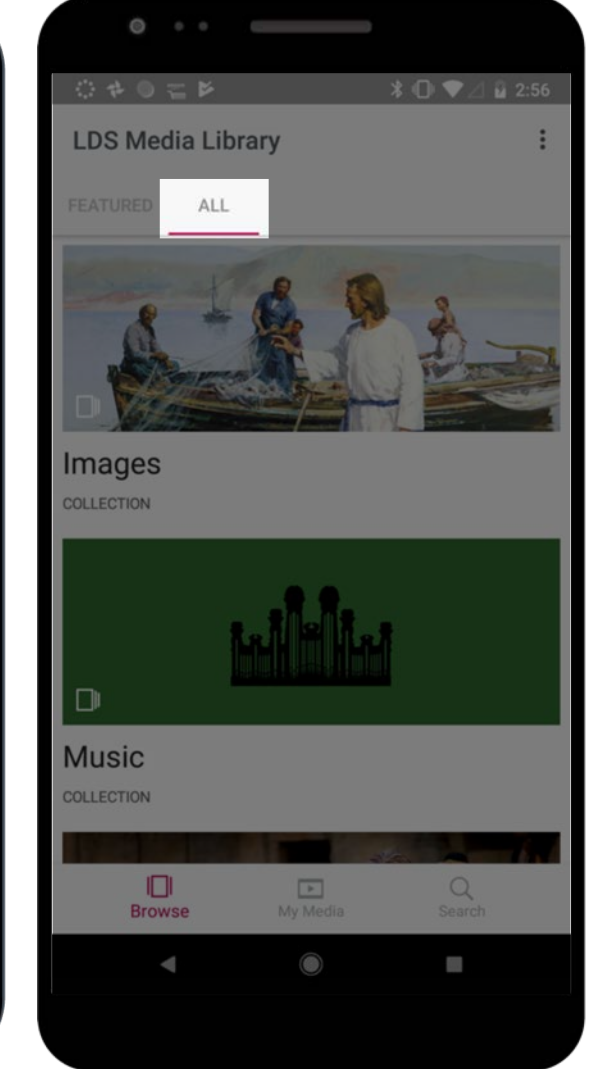

### $|\equiv|$  $\bullet$  $\equiv$  $\mathbf{r}$ (山)  $\Theta$  $\mathbb{R}^n$

## Browse and Search

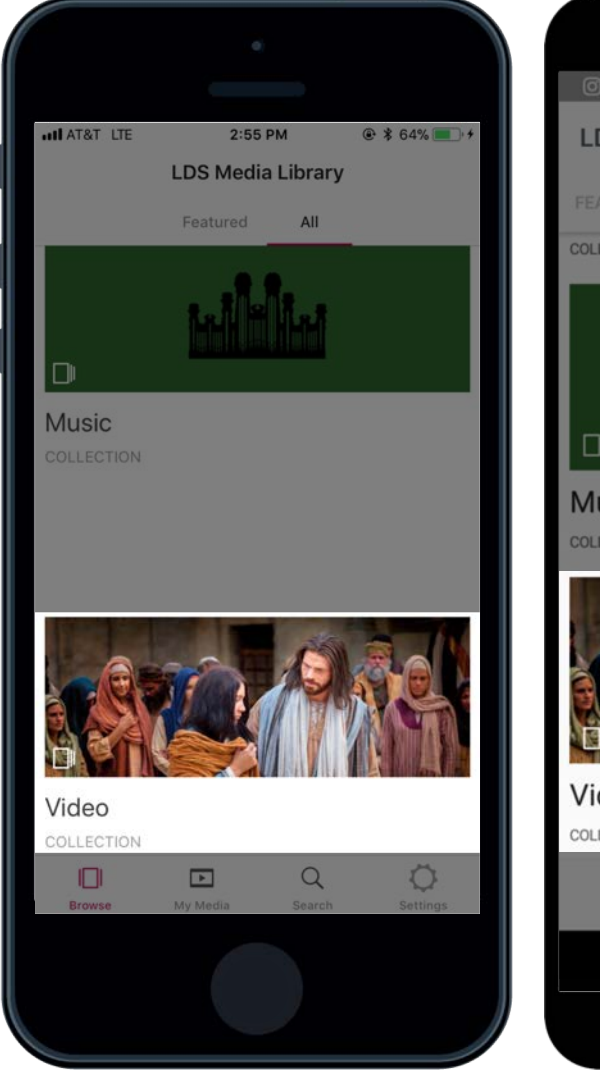

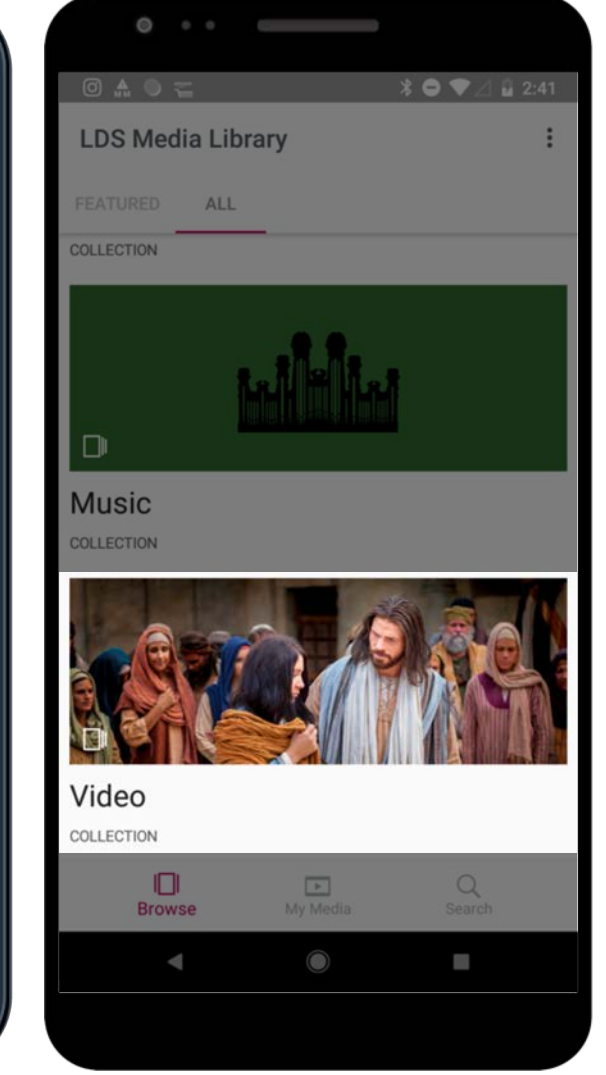

### $\bigcap$  $\begin{picture}(220,20) \put(0,0){\line(1,0){10}} \put(15,0){\line(1,0){10}} \put(15,0){\line(1,0){10}} \put(15,0){\line(1,0){10}} \put(15,0){\line(1,0){10}} \put(15,0){\line(1,0){10}} \put(15,0){\line(1,0){10}} \put(15,0){\line(1,0){10}} \put(15,0){\line(1,0){10}} \put(15,0){\line(1,0){10}} \put(15,0){\line(1,0){10}} \put(15,0){\line($  $\mathbf{O}$  ( أجدأ  $\left( \begin{array}{c} \mathbf{H} \end{array} \right)$  $\boldsymbol{\Omega}$  $\Box$

## Browse and Search

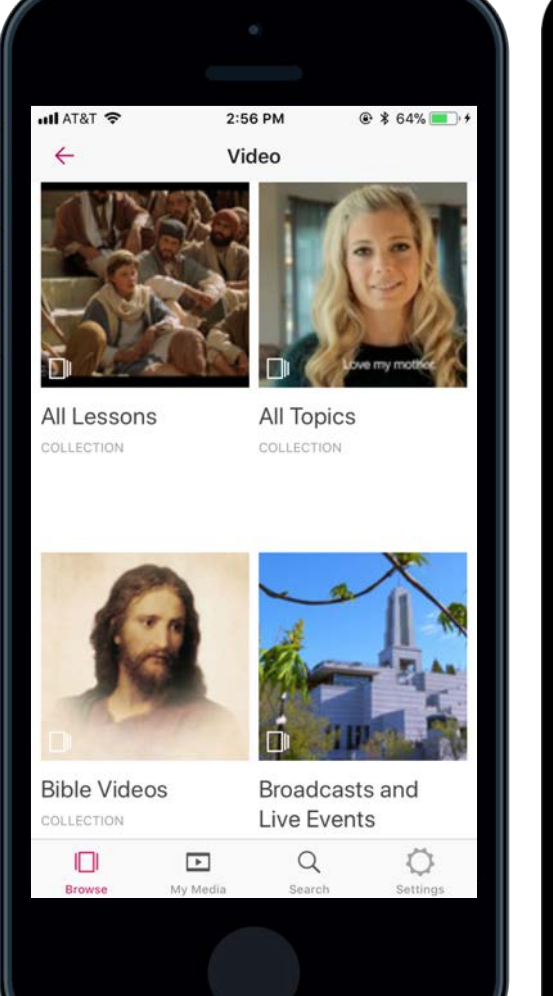

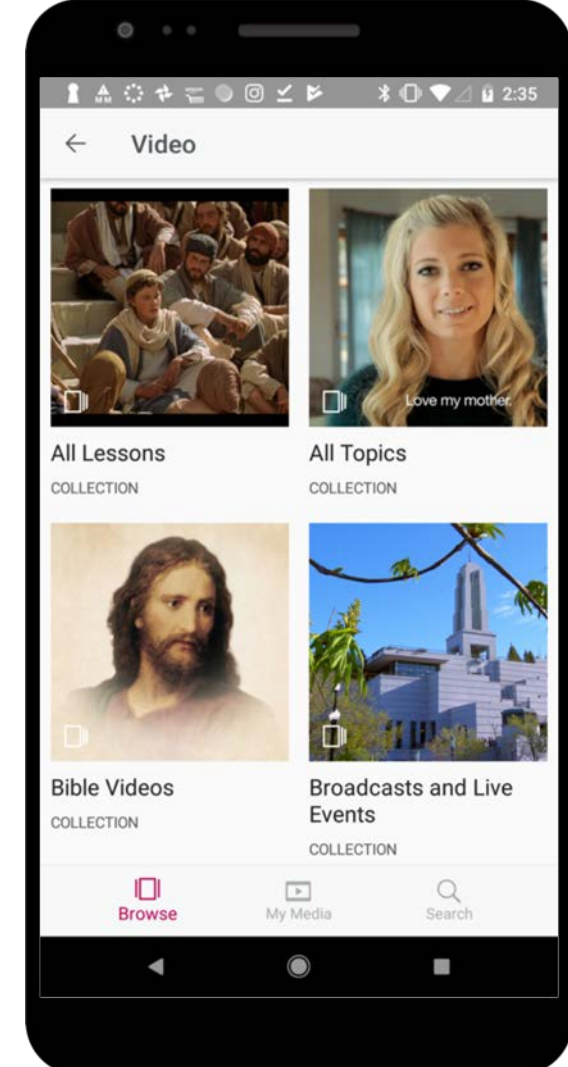

### 目  $\rightarrow$  $\mathbf{H}$

## Browse and Search

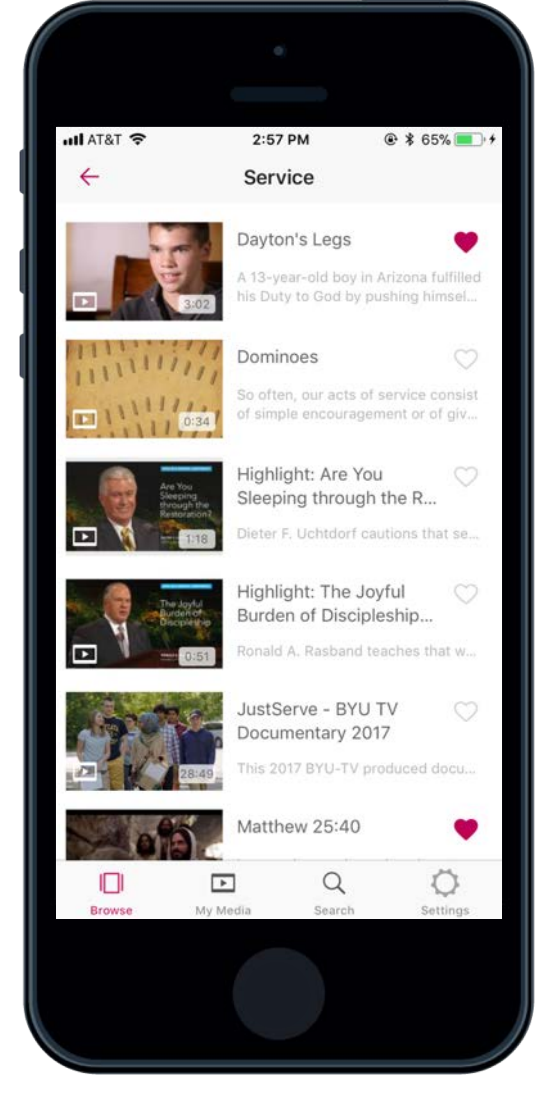

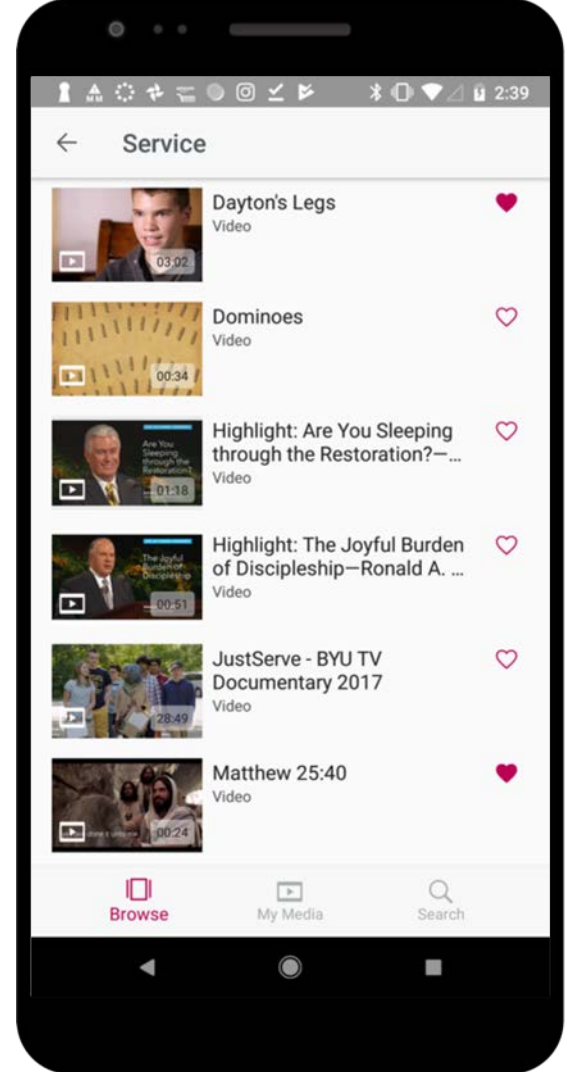

#### $\bullet$  $\bigcap$ 目目  $\bullet$ 山  $\bullet$  $\left( 2\right)$  $\sqrt{2}$

### Browse and Search

### *How to search media*

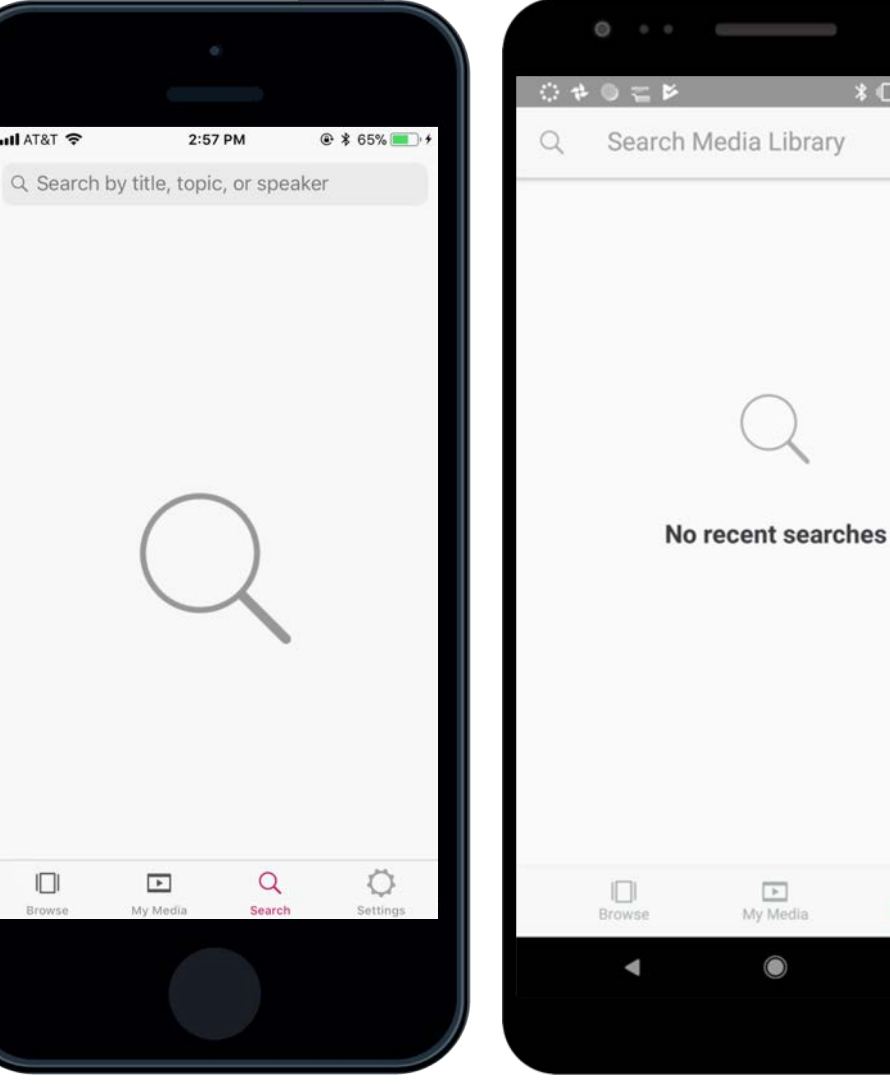

 **↑ ● ● △ Q 2:57** 

 $\alpha$ Search

98

### $\bullet$  $\vert \equiv \vert$  $\equiv$ 山  $\sqrt{2}$  $\overline{Q}$  $\frac{9}{6}$

### Browse and Search

### *How to search media*

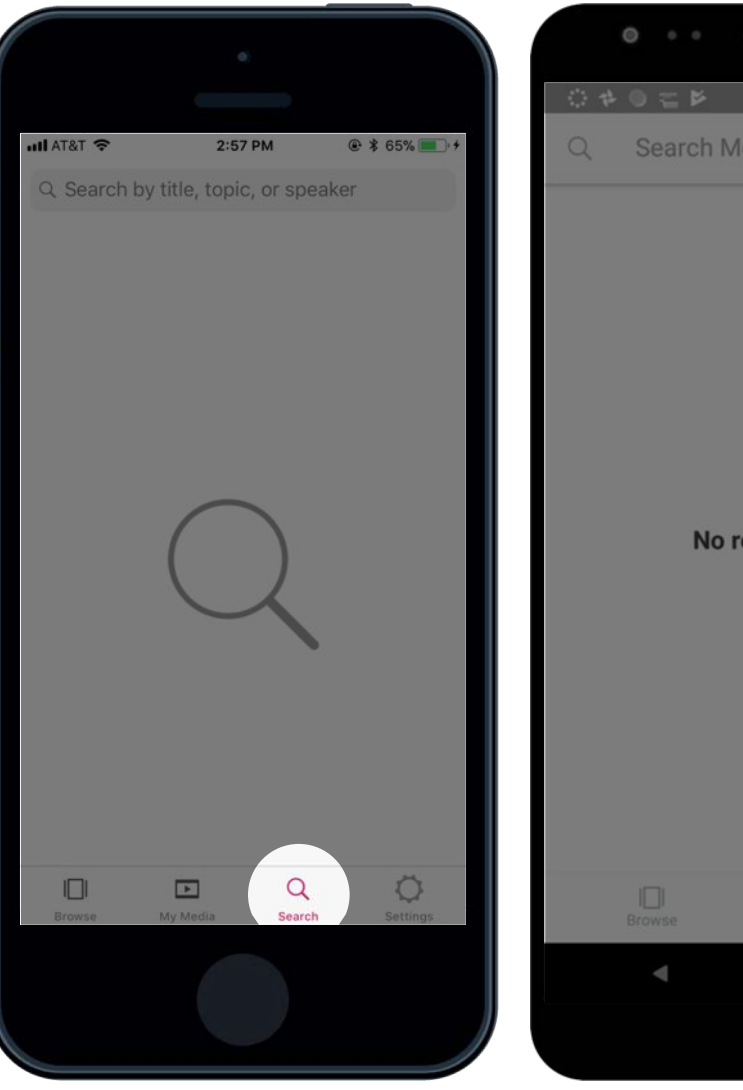

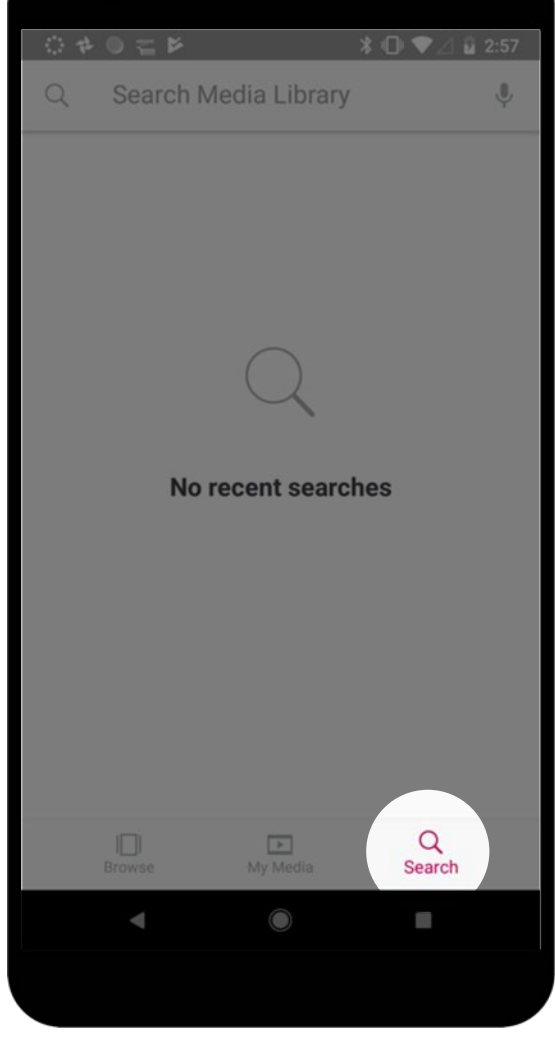

### 目  $\rightarrow$ Ш

### Browse and Search

### *How to search media*

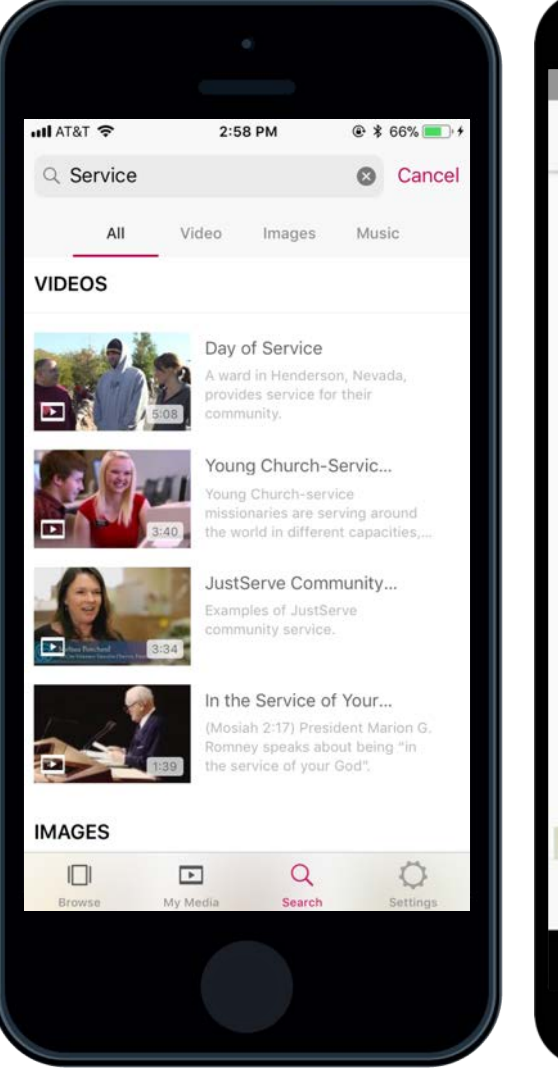

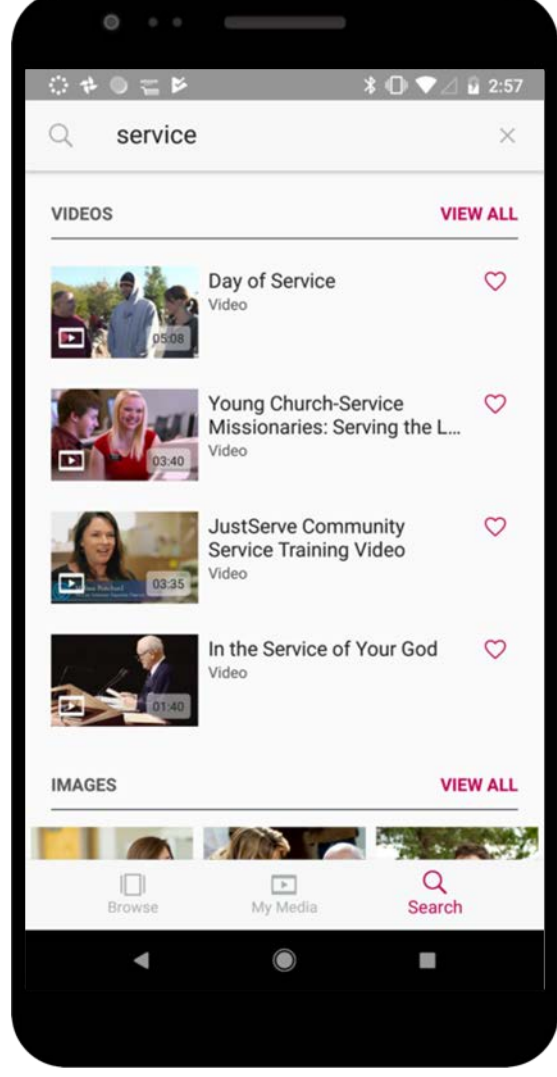

## 昌  $\mathbf{H}$

### Mark Favorites *How to favorite media*

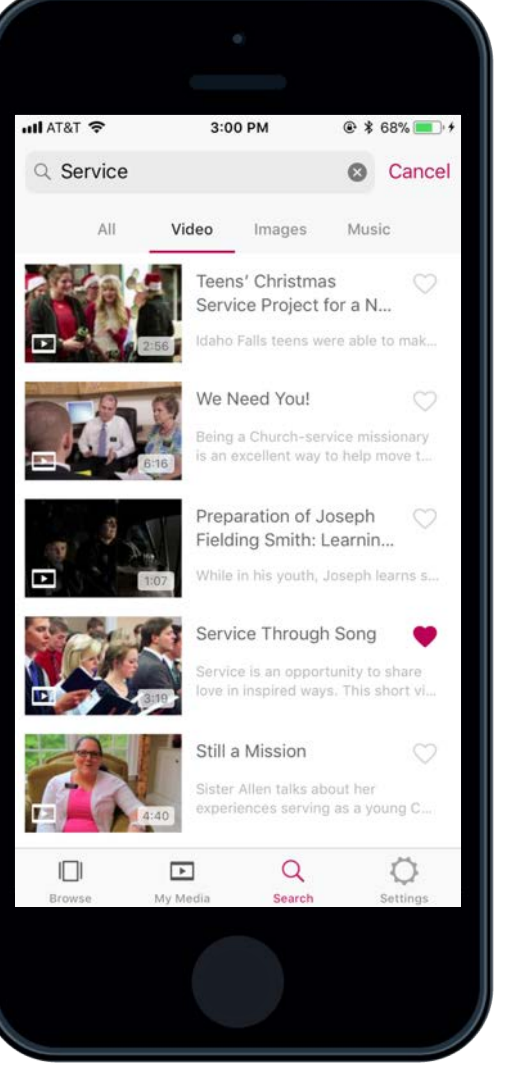

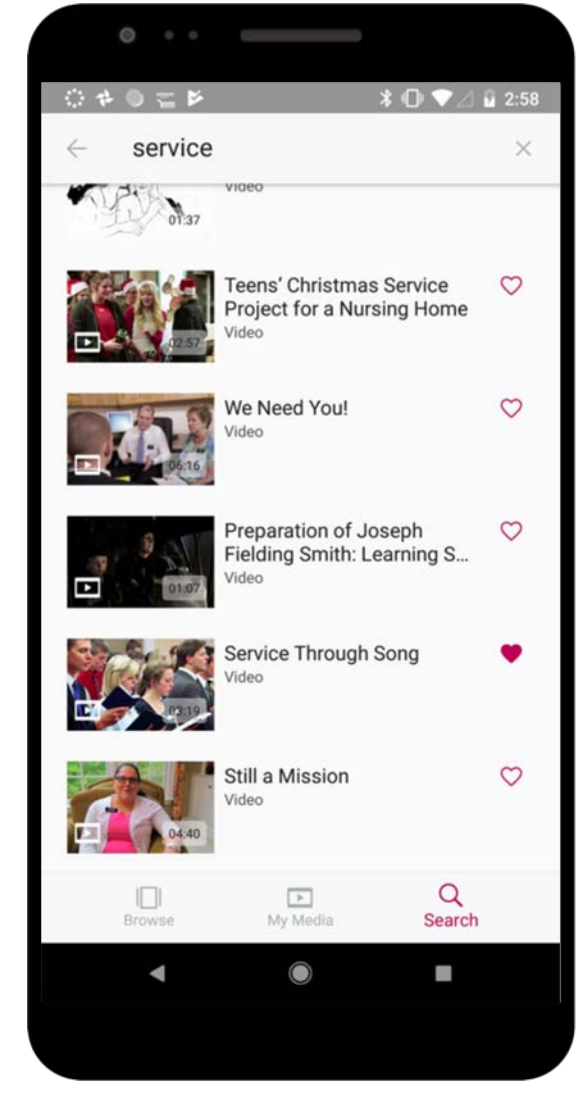

## 目  $\mathbf{r}$

### Mark Favorites *How to favorite media*

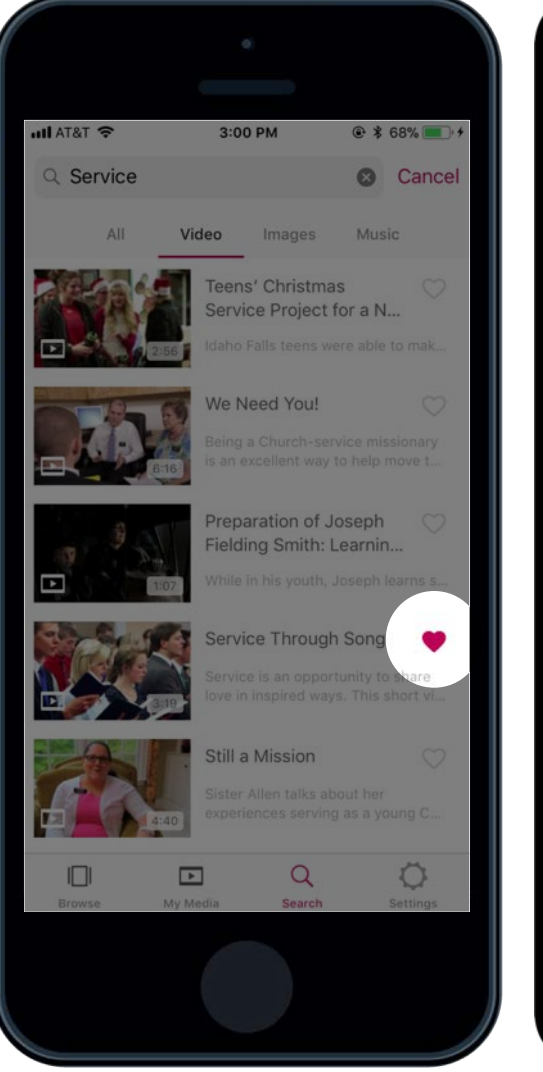

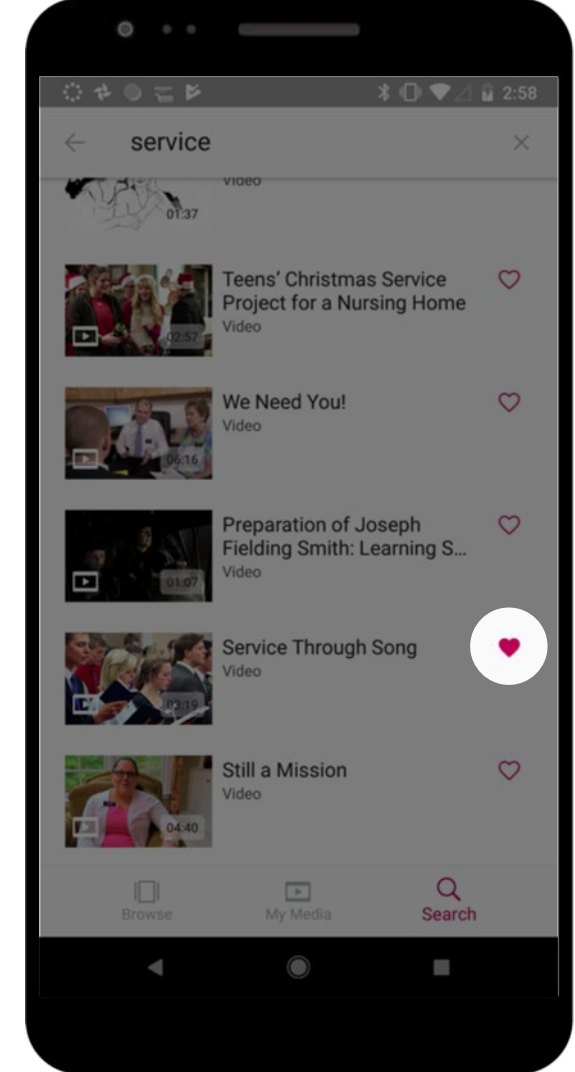

## F Ľ

### Mark Favorites *How to view favorites*

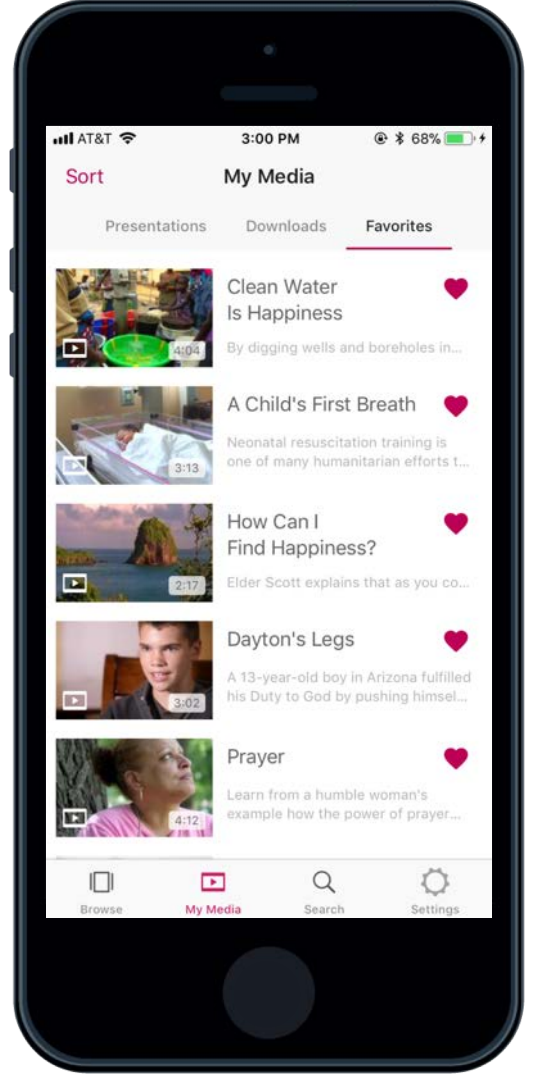

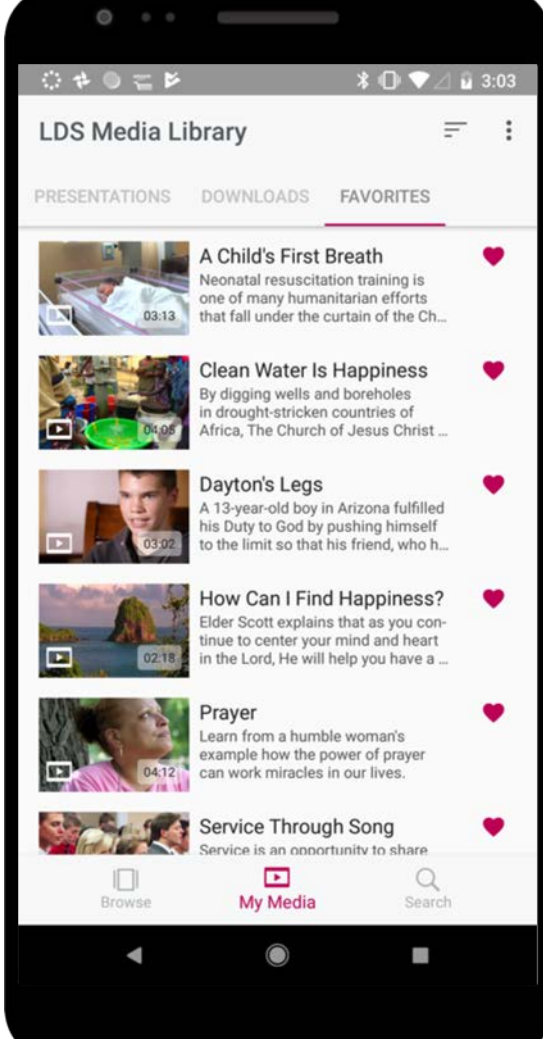

## ≣ H

### Mark Favorites *How to view favorites*

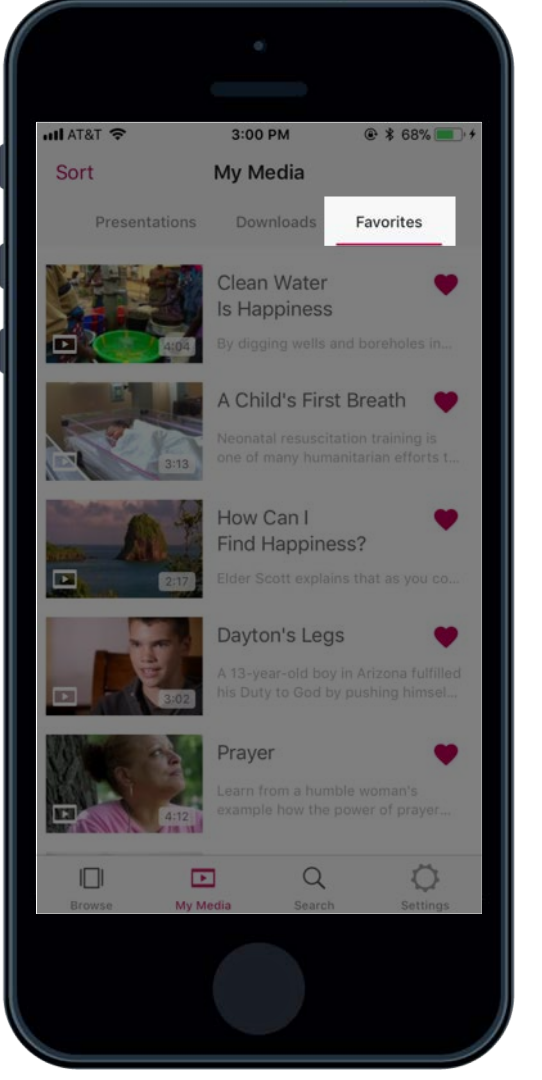

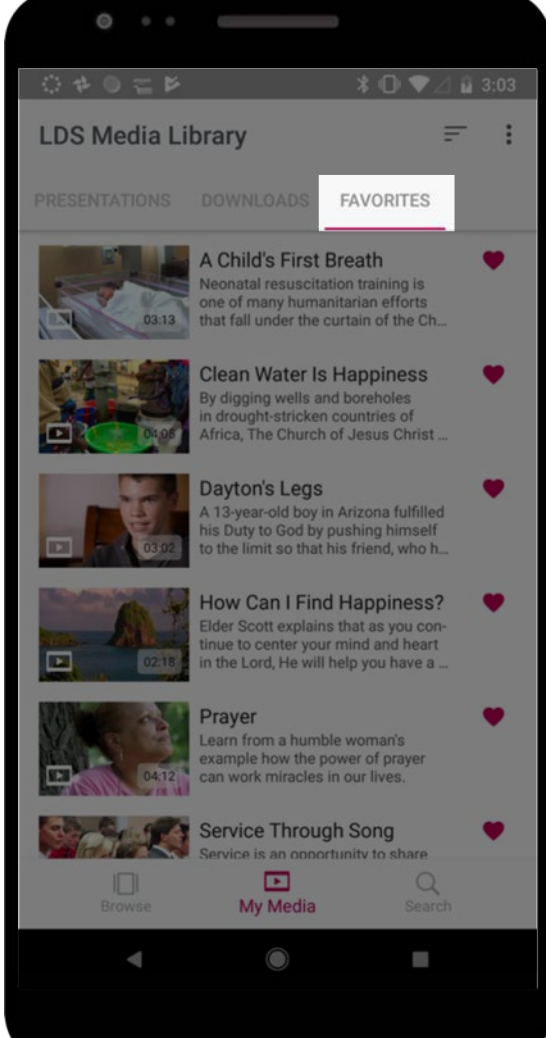

## $\blacksquare$ H

### Mark Favorites *How to sort favorites*

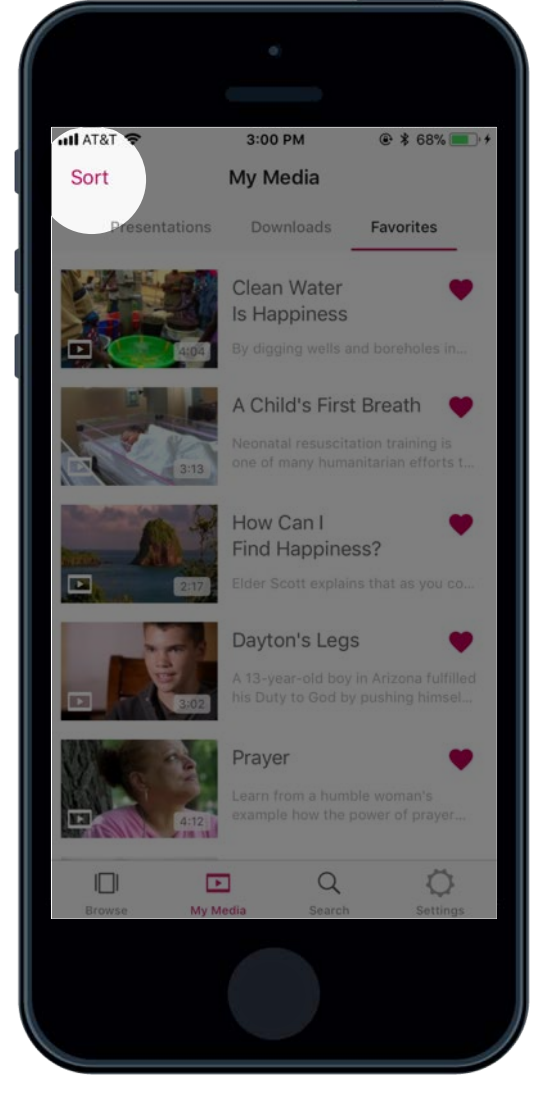

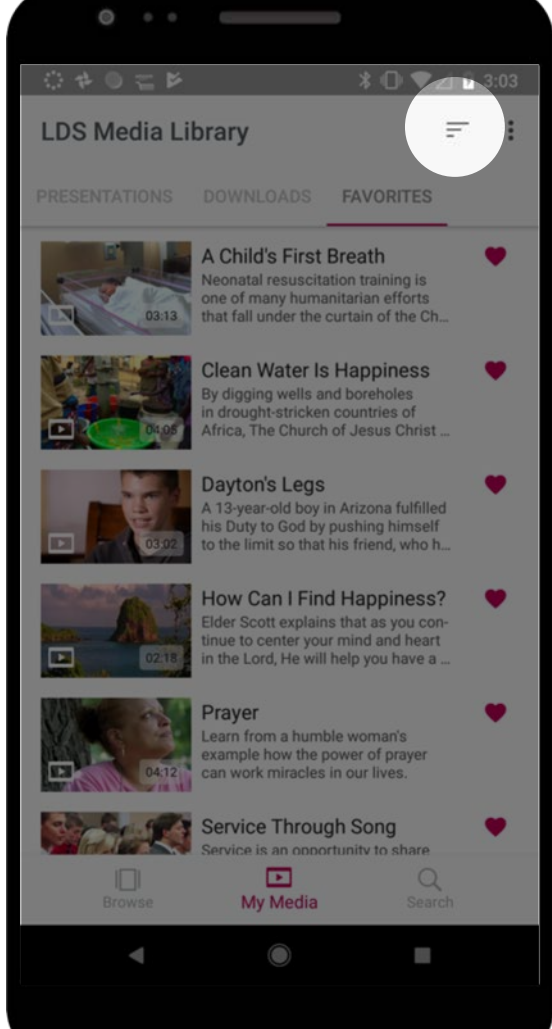

## 目  $\mathbf{r}$

### Mark Favorites *How to sort favorites*

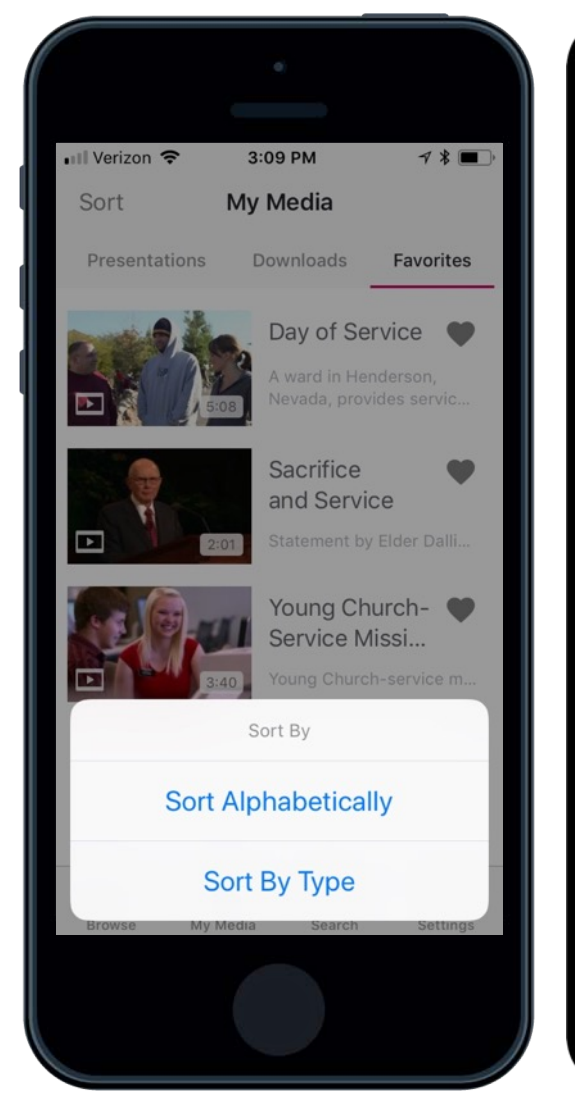

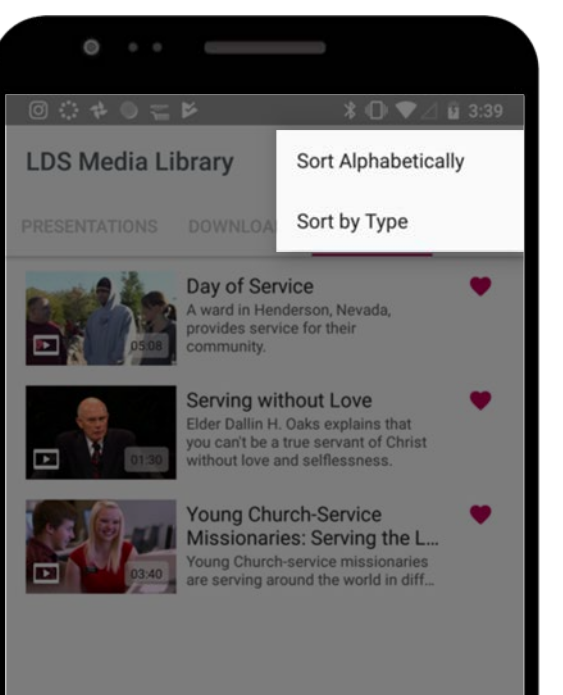

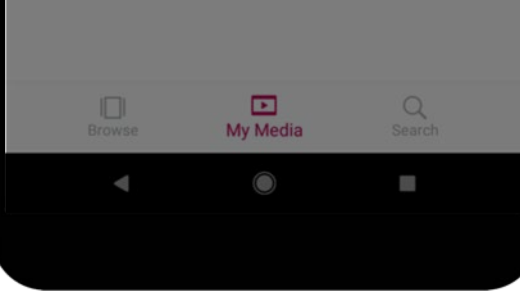

### $\begin{tabular}{|c|c|} \hline \quad \quad & \quad \quad & \quad \quad \\ \hline \quad \quad & \quad \quad & \quad \quad \\ \hline \quad \quad & \quad \quad & \quad \quad \\ \hline \end{tabular}$  $\begin{tabular}{|c|c|c|c|c|} \hline \quad \quad & \quad \quad & \quad \quad & \quad \quad \\ \hline \quad \quad & \quad \quad & \quad \quad & \quad \quad \\ \hline \end{tabular}$ (三)

## Download Media

### *How to download video*

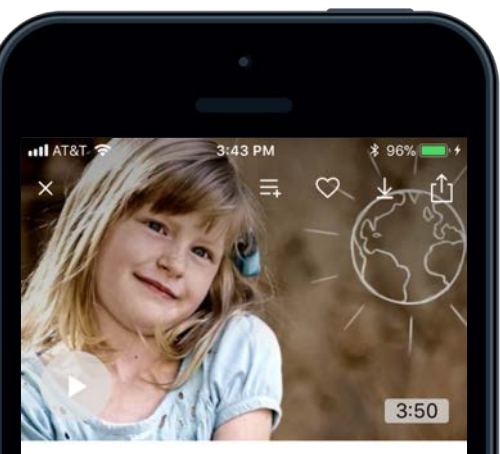

The Good Samaritan

We asked kids to tell us the story of the Good Samaritan in their own words.

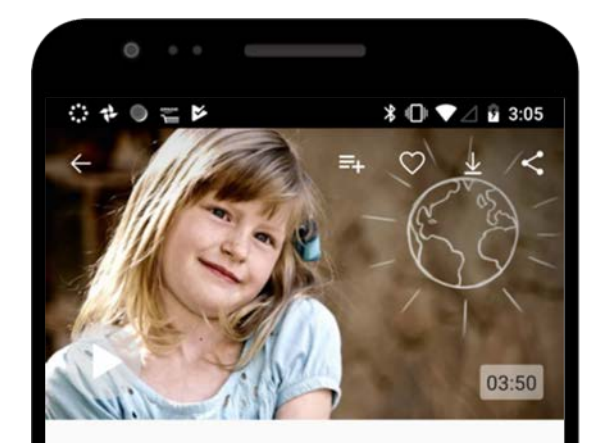

#### The Good Samaritan

A

We asked kids to tell us the story of the Good Samaritan in their own words.

G

**SIX** 

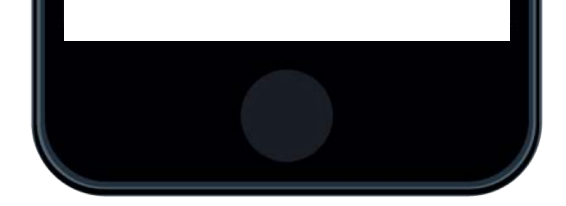

### $\begin{tabular}{|c|c|} \hline \quad \quad & \quad \quad & \quad \quad \\ \hline \quad \quad & \quad \quad & \quad \quad \\ \hline \quad \quad & \quad \quad & \quad \quad \\ \hline \end{tabular}$  $\begin{tabular}{|c|c|c|c|c|} \hline \quad \quad & \quad \quad & \quad \quad & \quad \quad \\ \hline \quad \quad & \quad \quad & \quad \quad & \quad \quad \\ \hline \end{tabular}$  $\equiv$ ℁

## Download Media

### *How to download video*

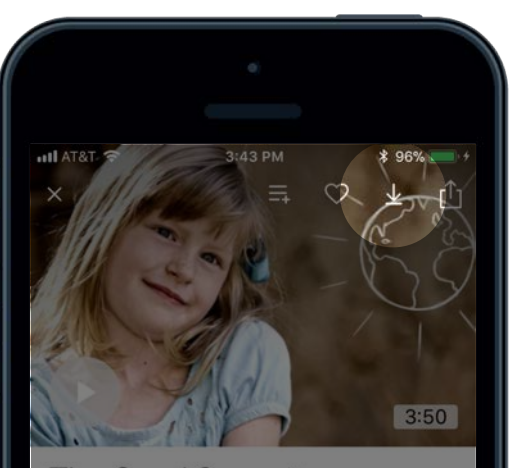

The Good Samaritan

We asked kids to tell us the story of the Good Samaritan in their own words.

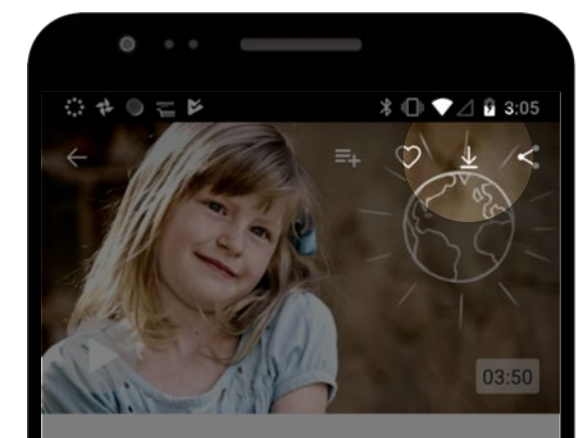

#### The Good Samaritan

We asked kids to tell us the story of the Good Samaritan in their own words.

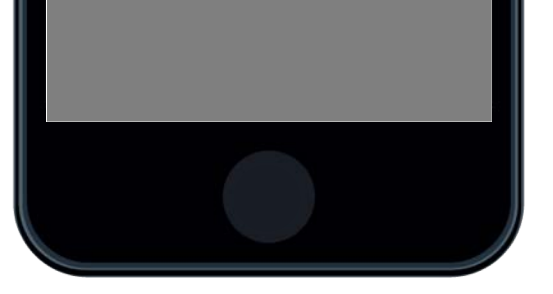

### $\begin{array}{c} \begin{array}{c} \hline \end{array} \end{array}$  $\Box$  $\equiv$

## Download Media

### *How to download video*

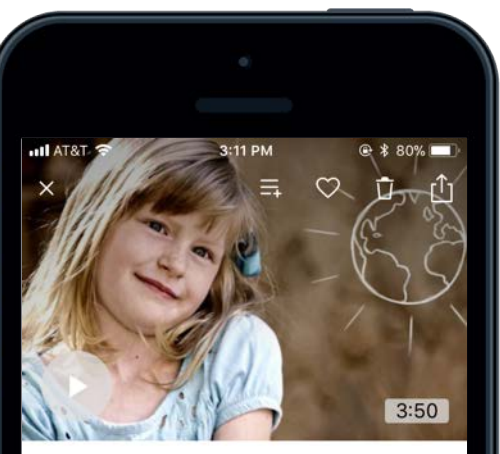

The Good Samaritan

We asked kids to tell us the story of the Good Samaritan in their own words.

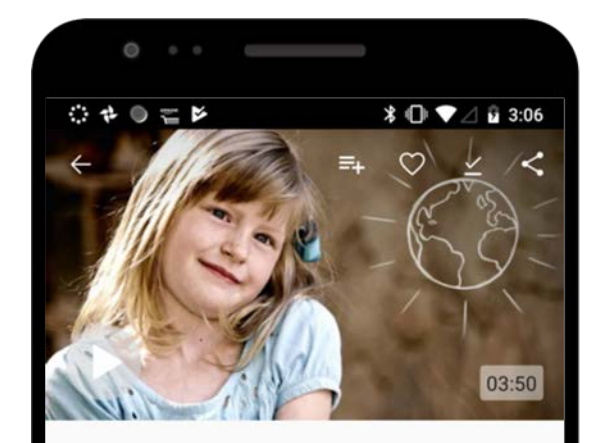

#### The Good Samaritan

A

We asked kids to tell us the story of the Good Samaritan in their own words.

G

**SIX** 

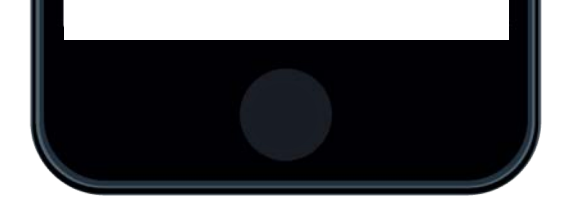

### $\left(\blacksquare\right)$  $\begin{tabular}{|c|c|c|c|} \hline \quad \quad & \quad \quad & \quad \quad \\ \hline \quad \quad & \quad \quad & \quad \quad \\ \hline \quad \quad & \quad \quad & \quad \quad \\ \hline \end{tabular}$  $\equiv$ ℁

## Download Media

### *How to download video*

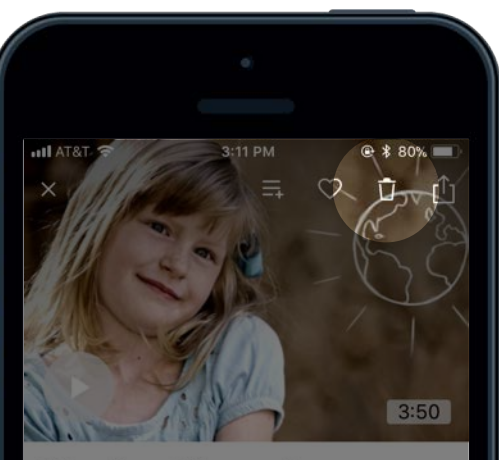

The Good Samaritan

We asked kids to tell us the story of the Good Samaritan in their own words.

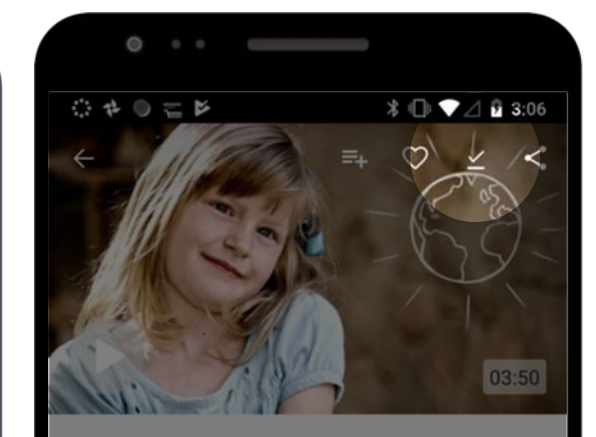

#### The Good Samaritan

We asked kids to tell us the story of the Good Samaritan in their own words.

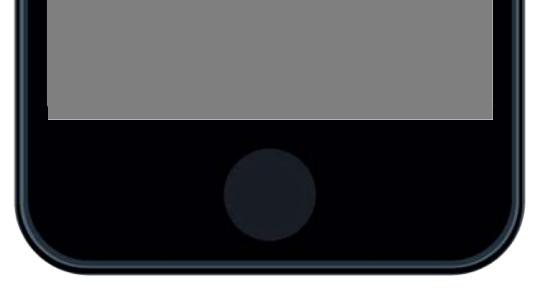

### Download Media

### *How to view downloads*

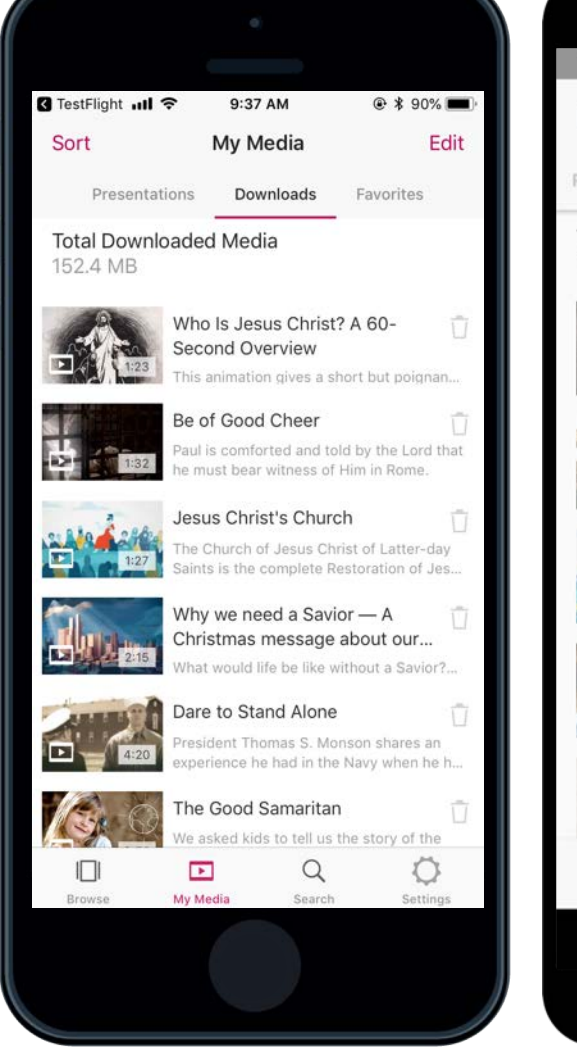

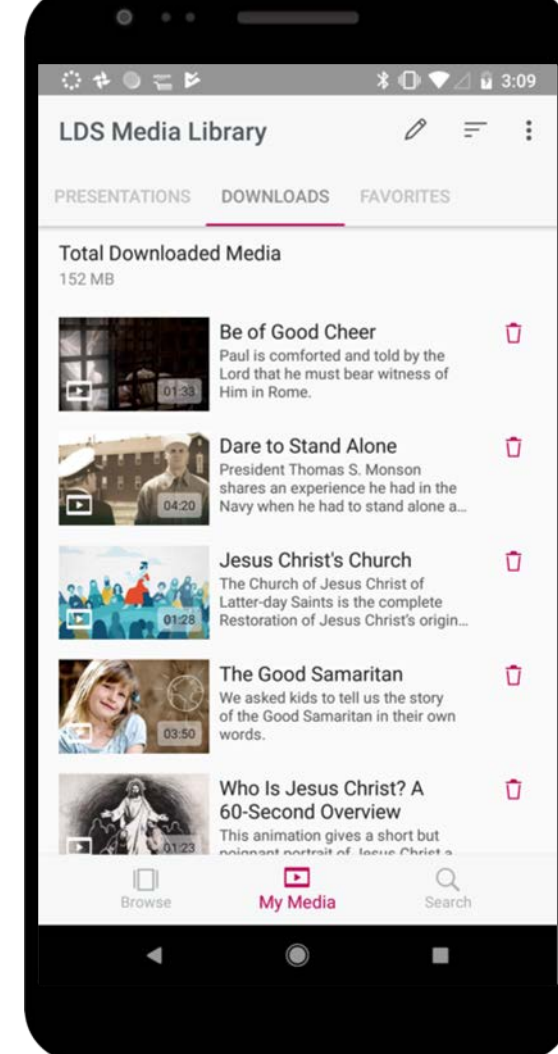

### Download Media

### *How to view downloads*

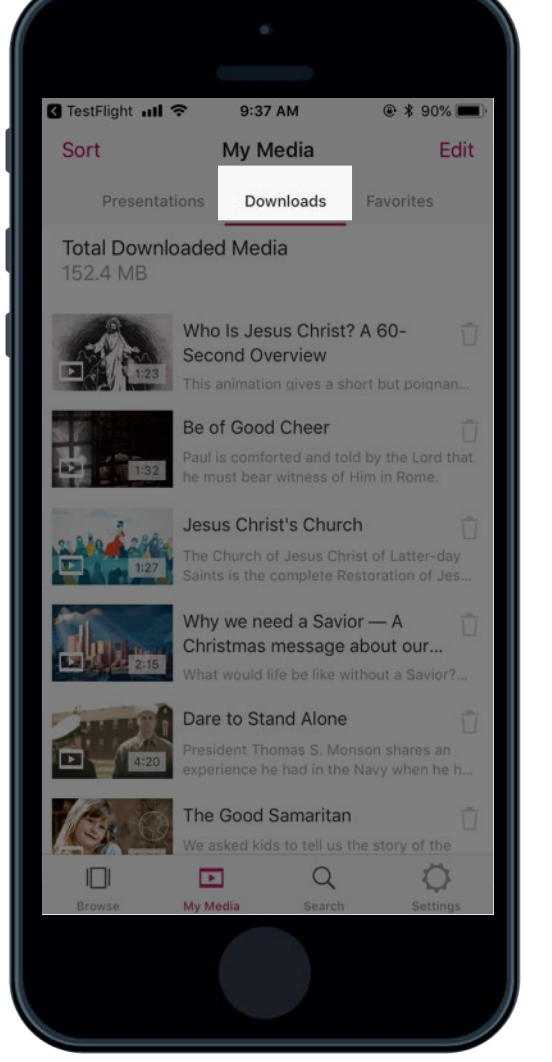

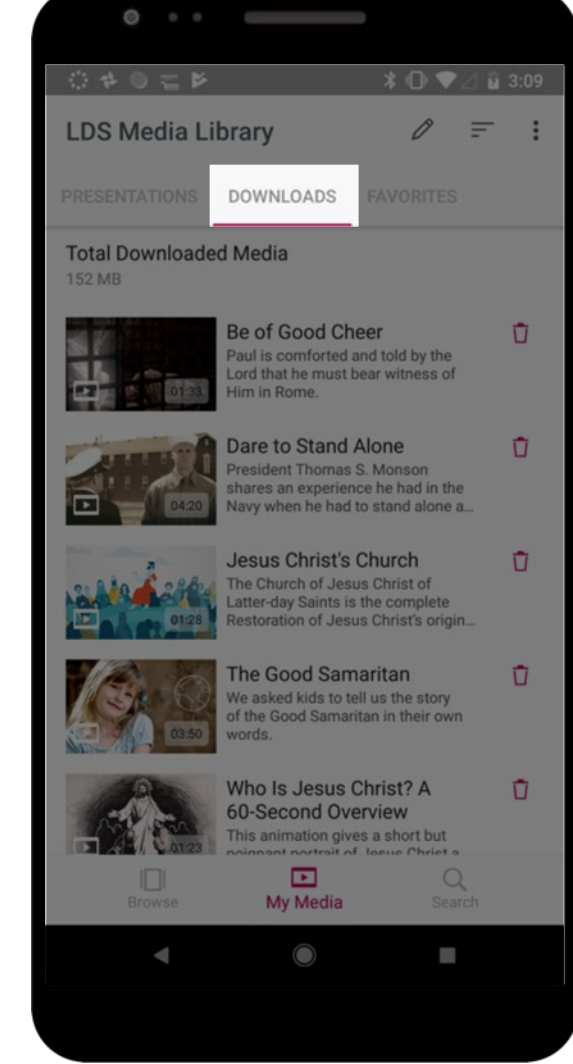

### Download Media

### *How to delete downloads*

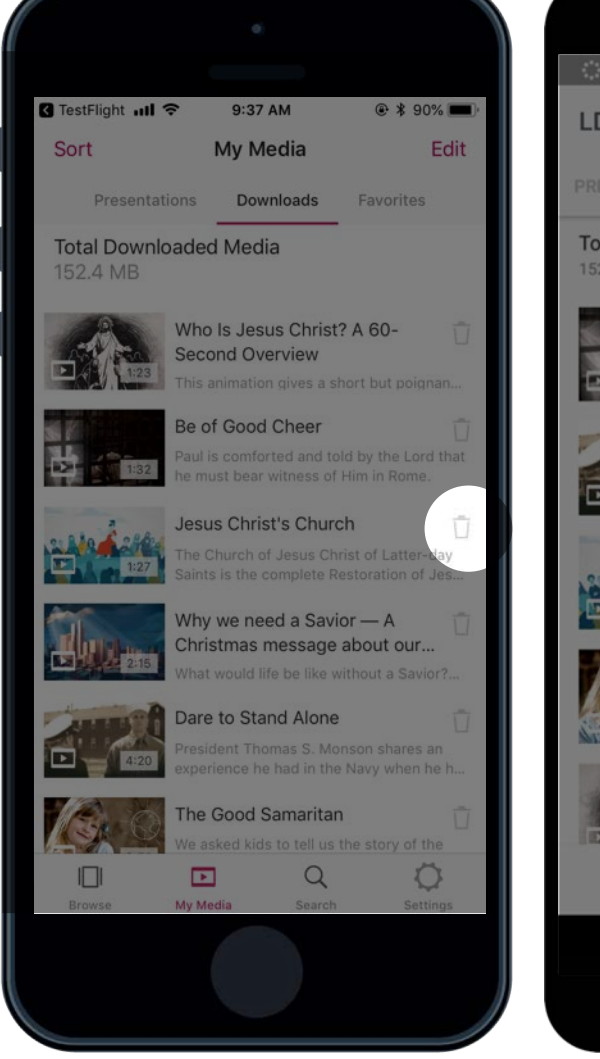

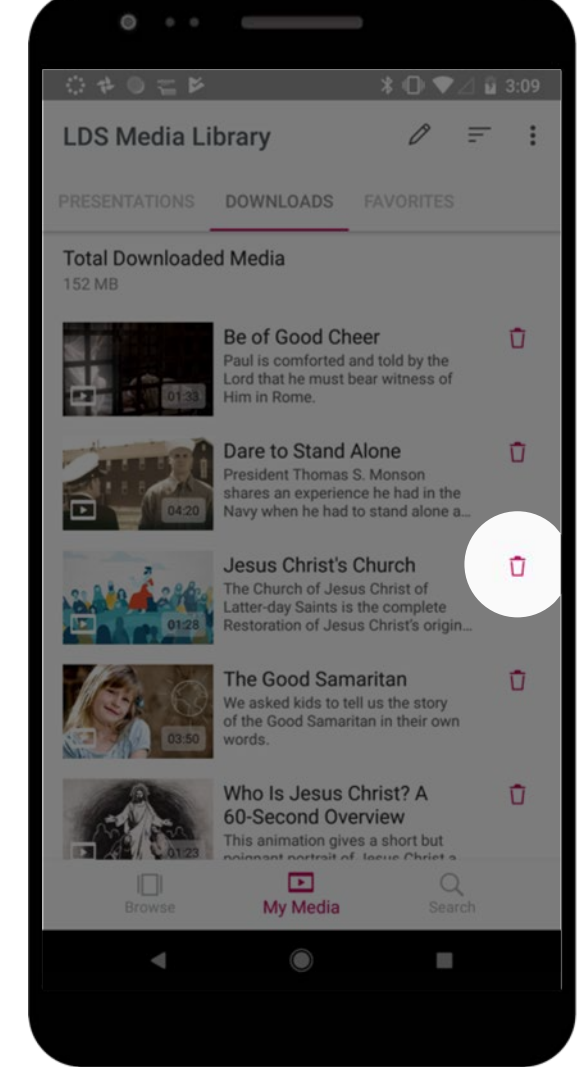

### Download Media

### *How to delete multiple downloads*

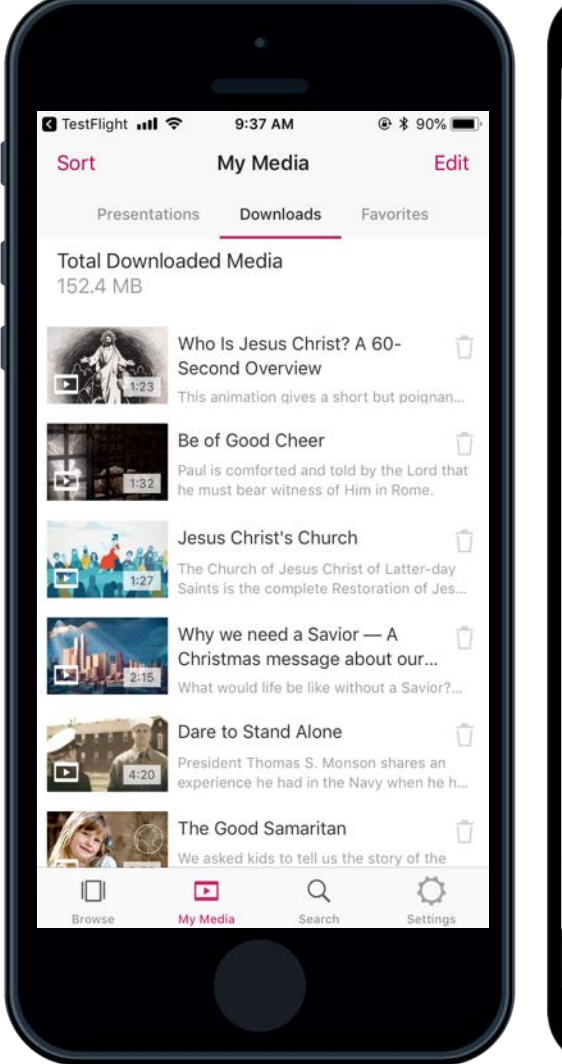

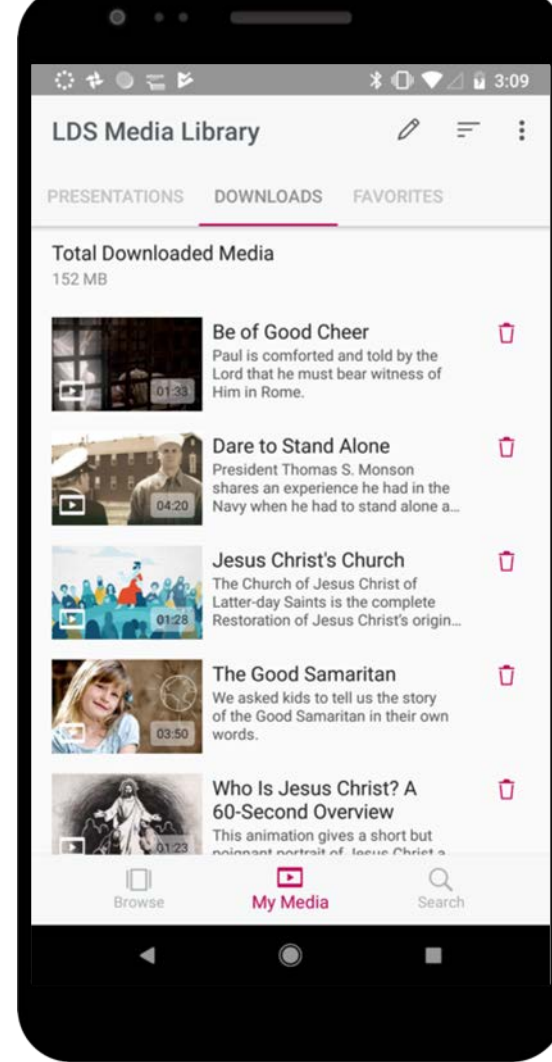

### Download Media

### *How to delete multiple downloads*

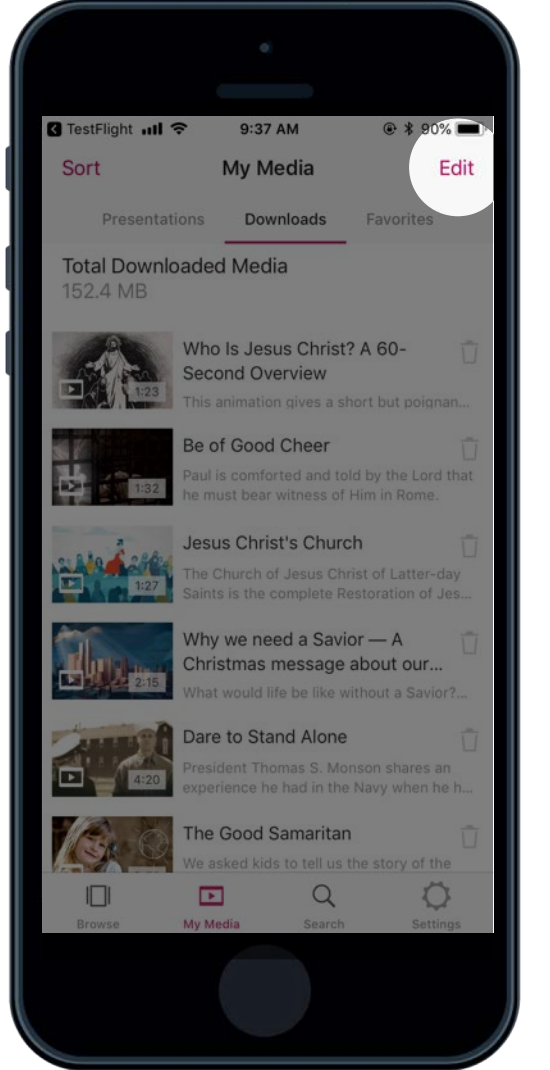

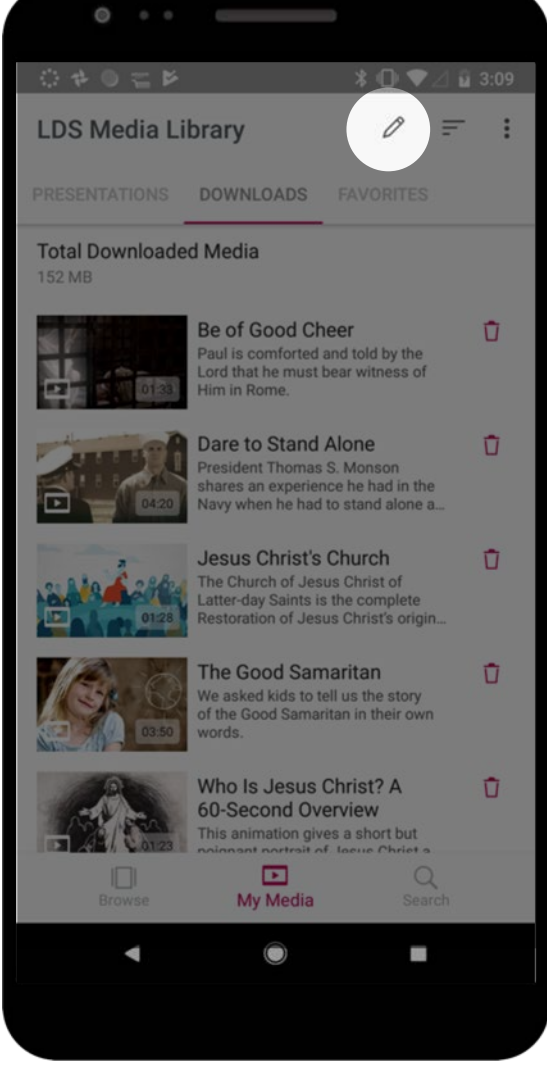

# ≣

### Download Media

### *How to delete multiple downloads*

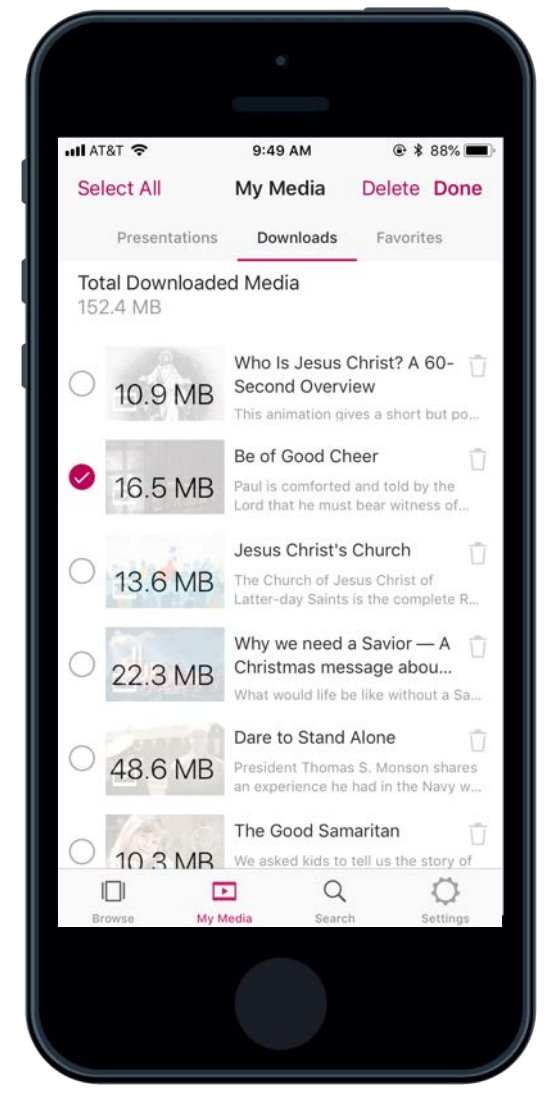

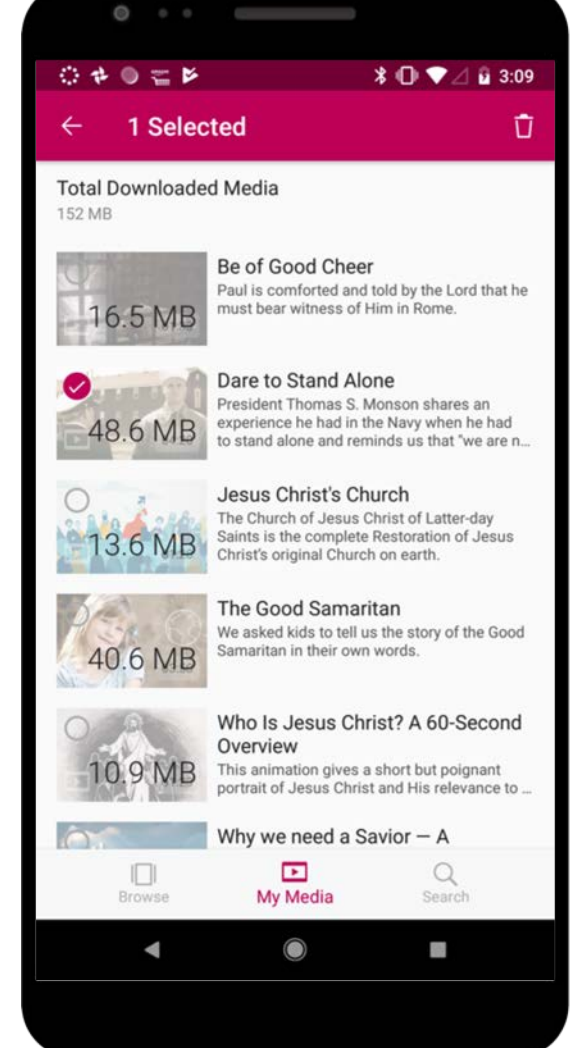

## $\equiv$  $\vert$   $\vert$

### Create Presentations

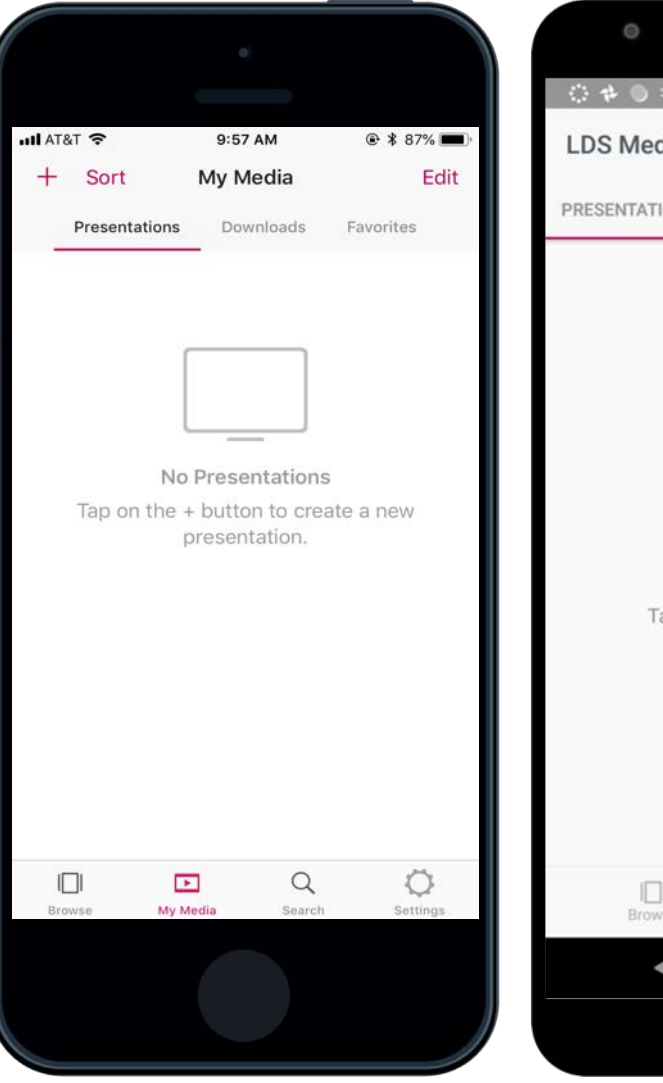

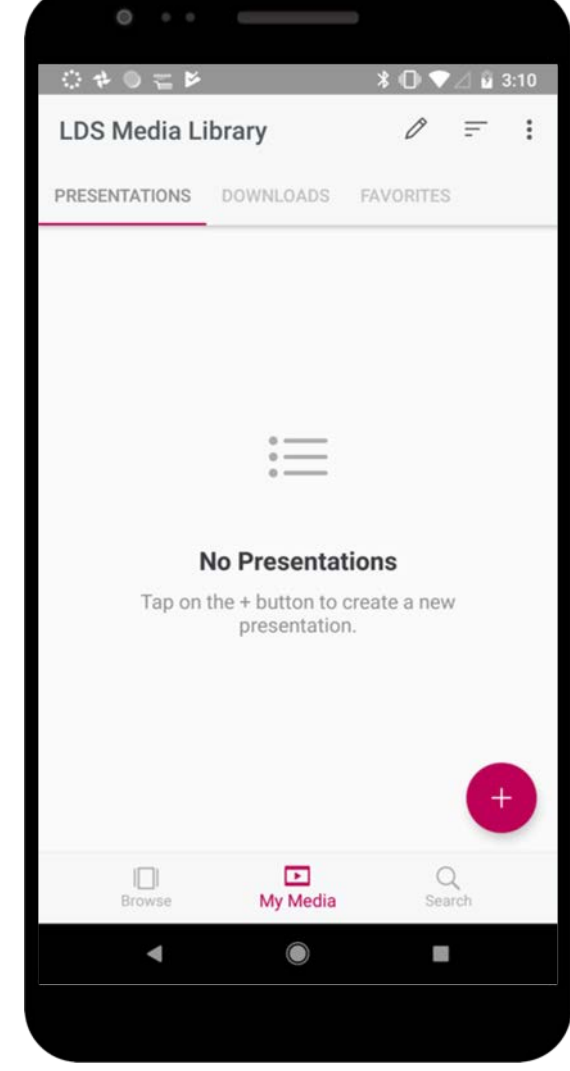

## $\equiv$  $\mathbf{E}$

### Create Presentations

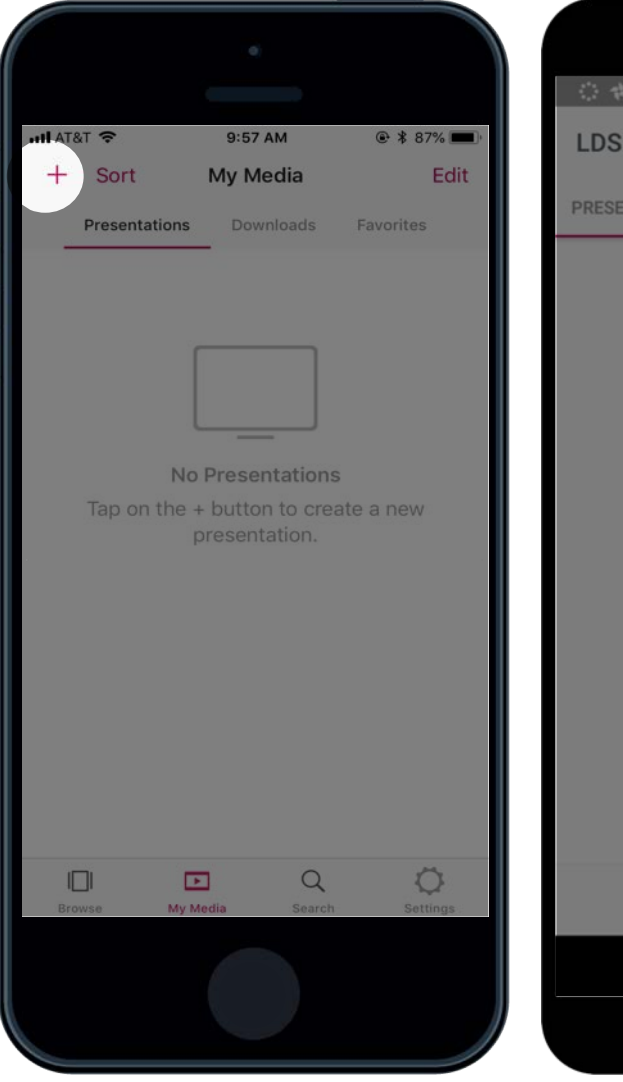

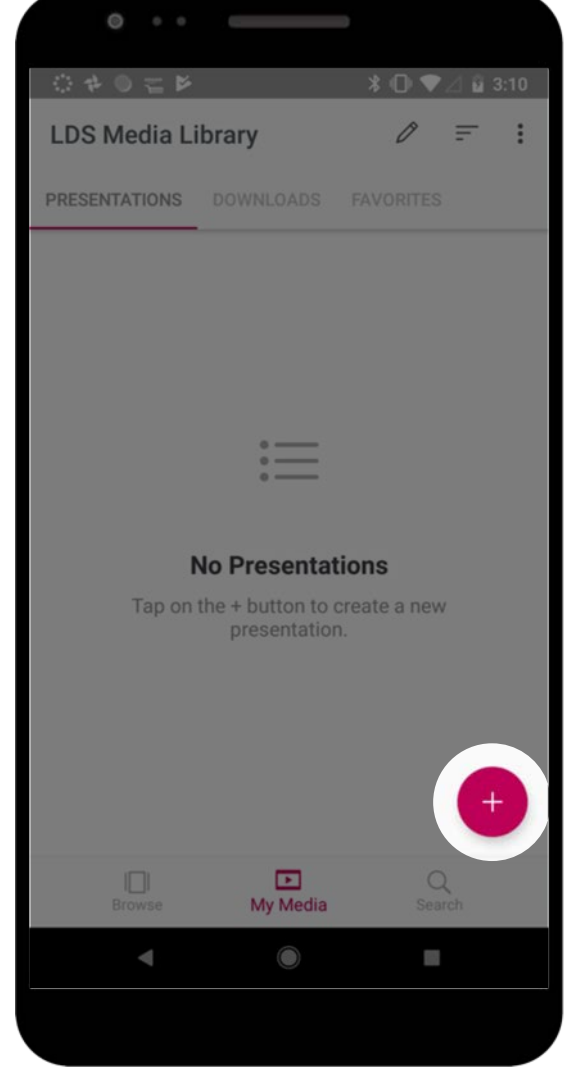

### $\equiv$ e  $Q$

### Create Presentations

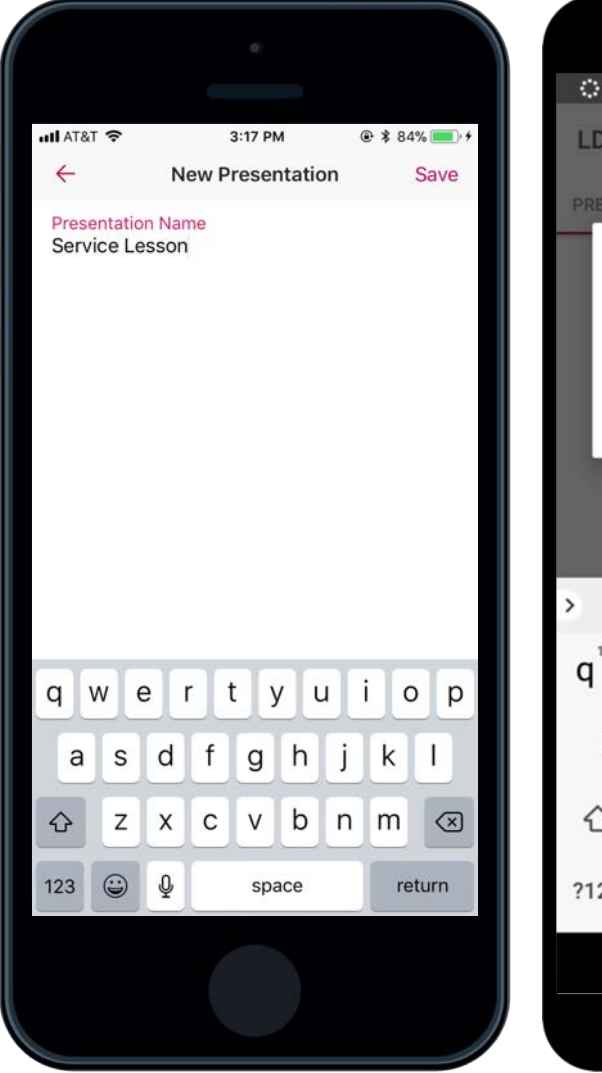

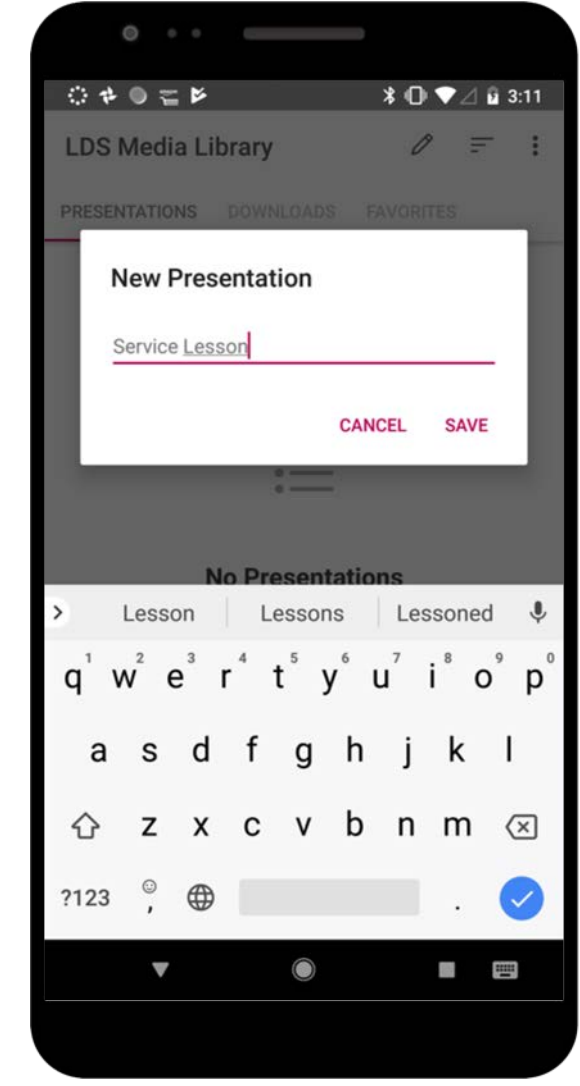

## $\left( \equiv \right)$  $\vert$   $\vert$

### Create Presentations

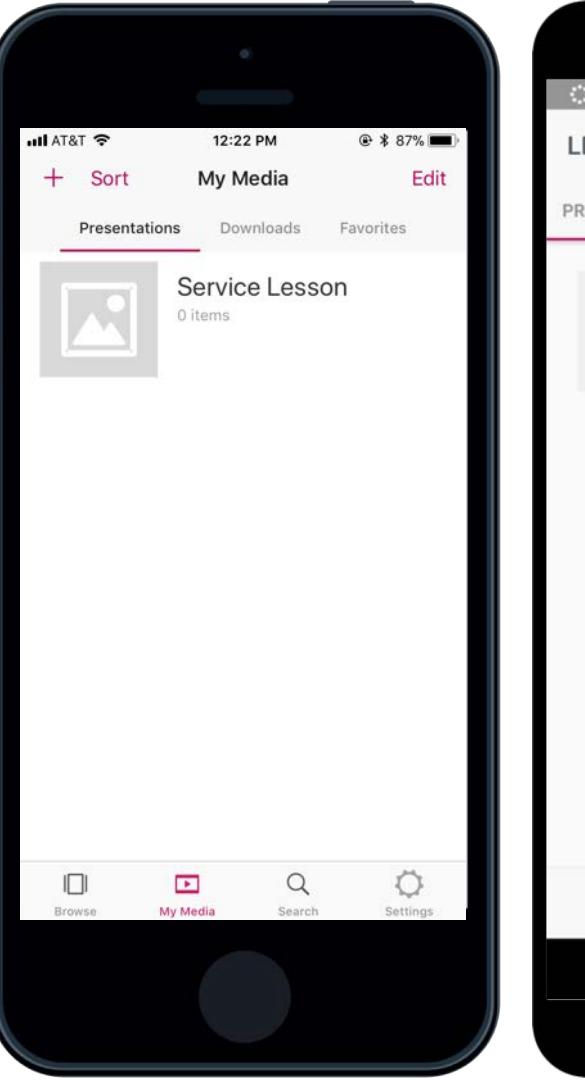

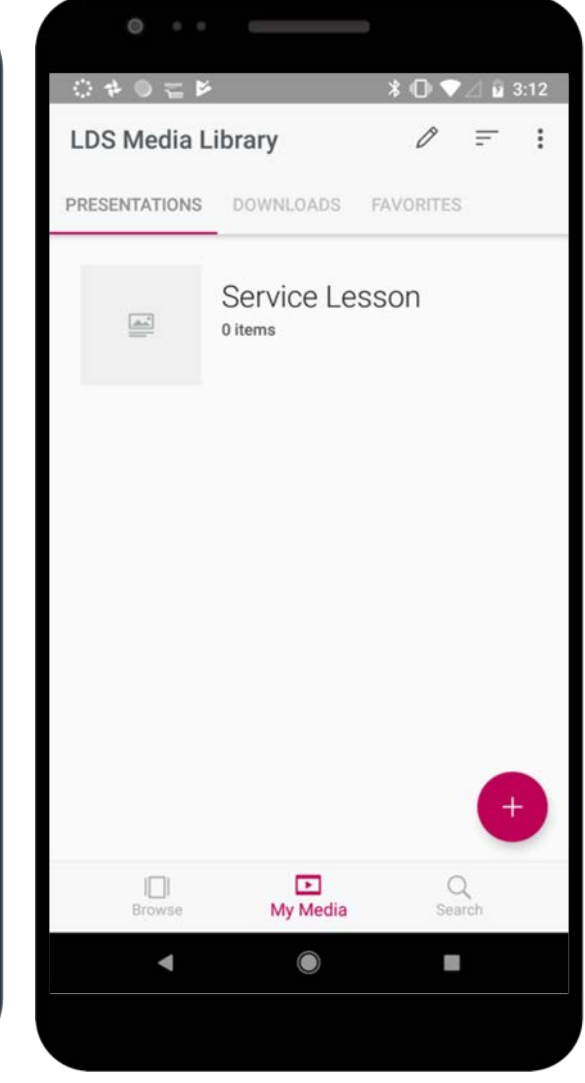

### $\blacksquare$  $\left( \begin{array}{c} \blacksquare \end{array} \right)$  $\left( Q\right)$

### Create Presentations

### *How to add media to a presentation*

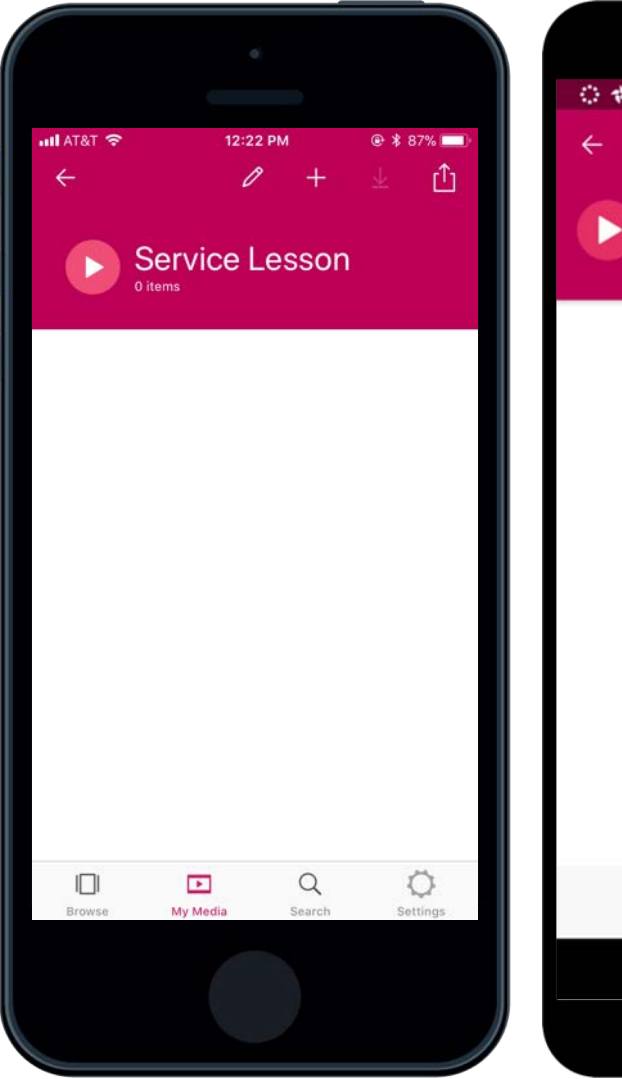

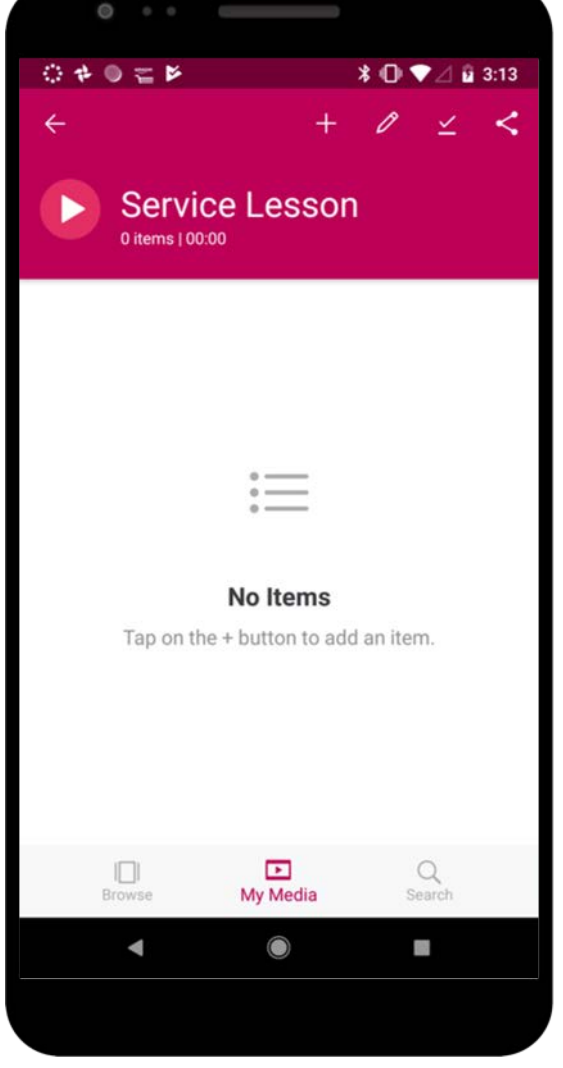

### $\left( \begin{array}{c} \end{array} \right)$  $\mathbb{R}^+$  $\overline{Q}$

### Create Presentations

### *How to add media to a presentation*

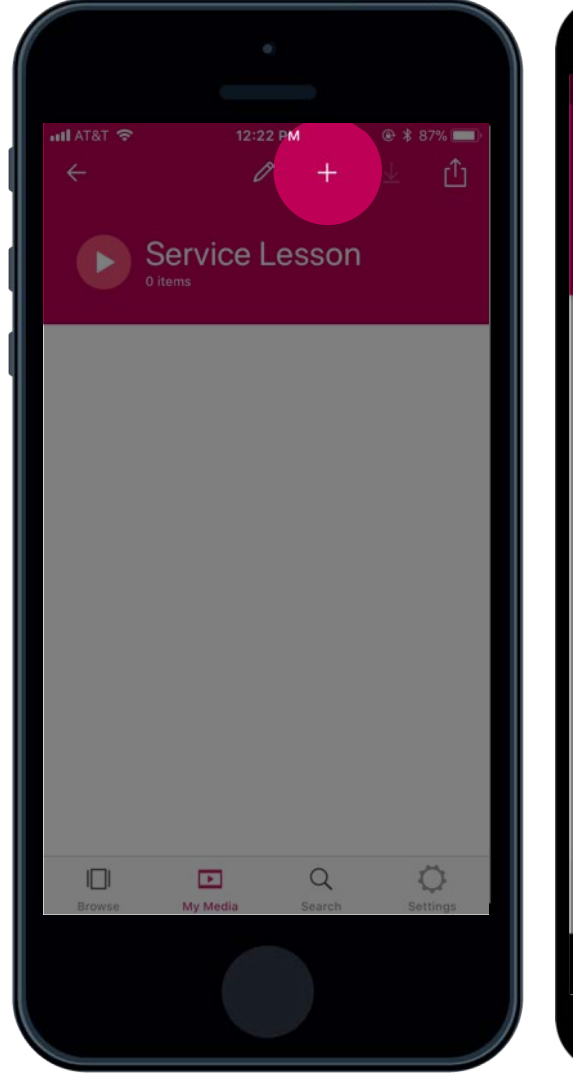

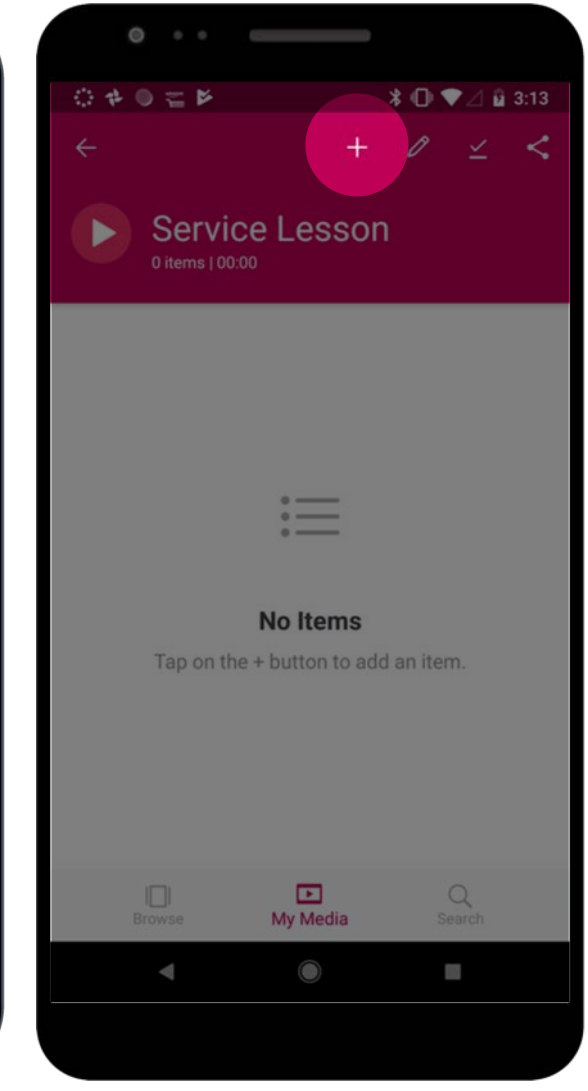

### $\left( \blacksquare \right)$  $|\cdot|$  $\left( Q\right)$

## Create Presentations

### *How to add media to a presentation*

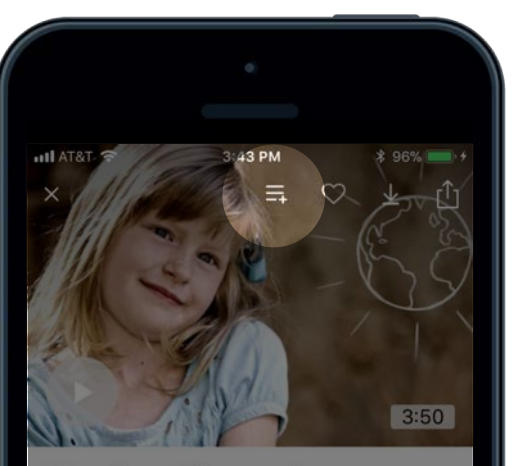

The Good Samaritan

We asked kids to tell us the story of the Good Samaritan in their own words.

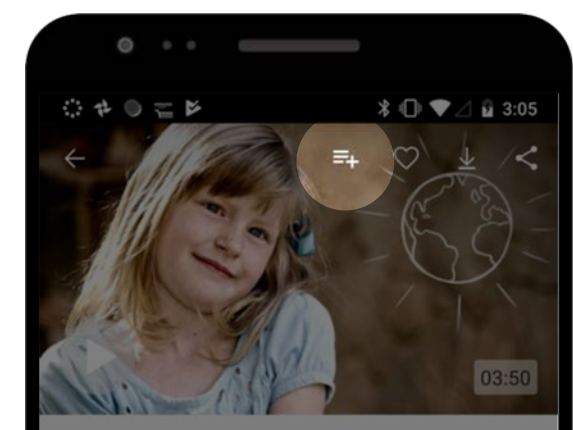

#### The Good Samaritan

We asked kids to tell us the story of the Good Samaritan in their own words.

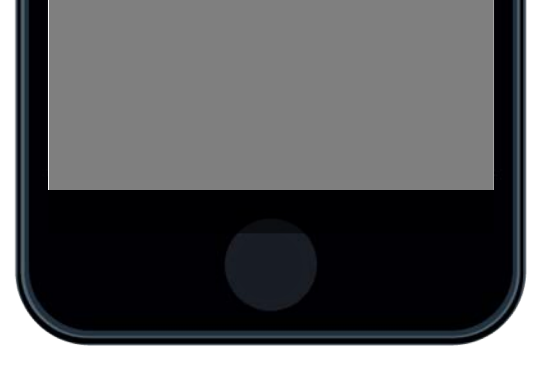

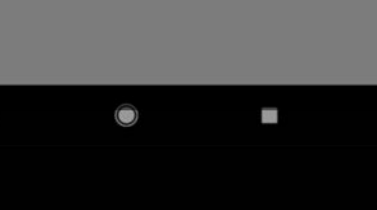

## $\left( \equiv \right)$  $\begin{array}{|c|c|} \hline \textbf{r} \end{array}$

### Create Presentations

### *How to edit media in a presentation*

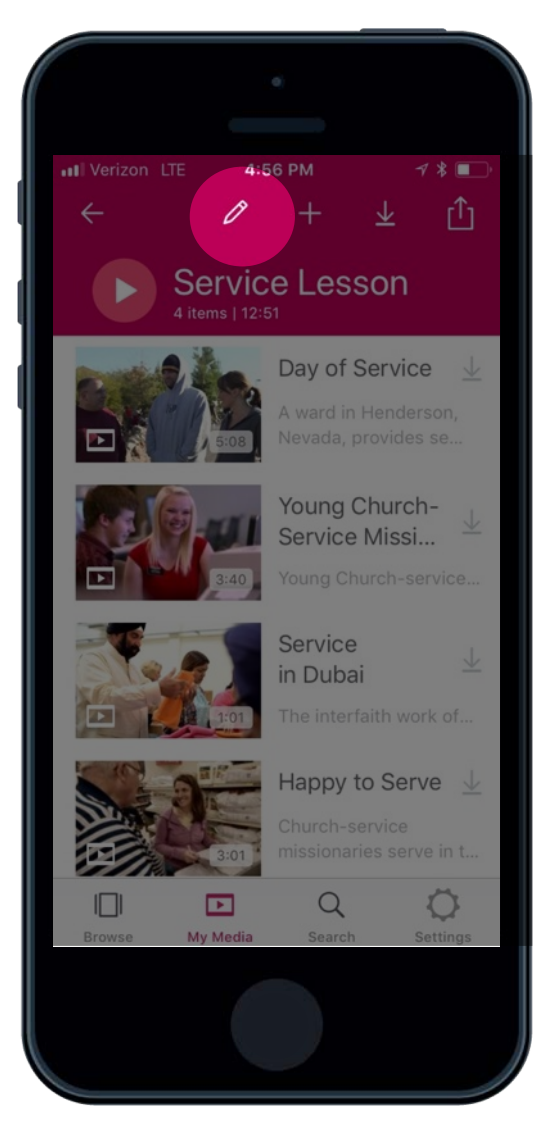

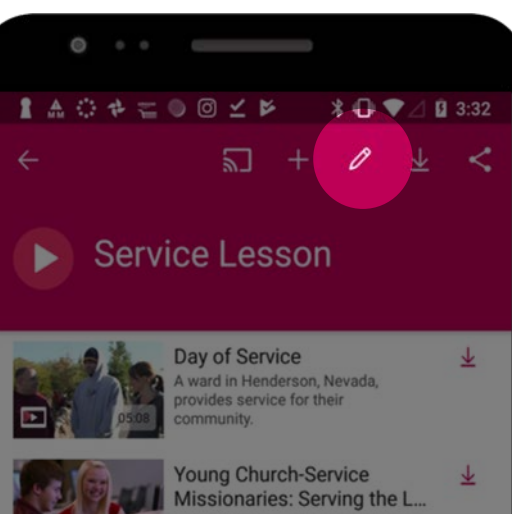

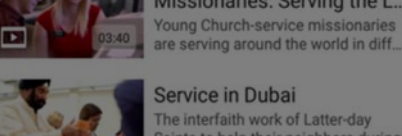

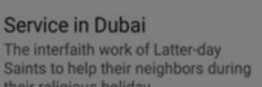

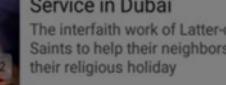

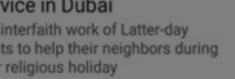

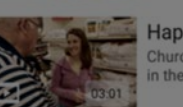

**Happy to Serve** Church-service missionaries serve in the bishops' storehouse.

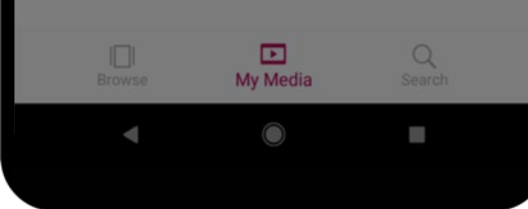

## 目  $\mathbb{P}$

### Create Presentations

### *How to move presentation media*

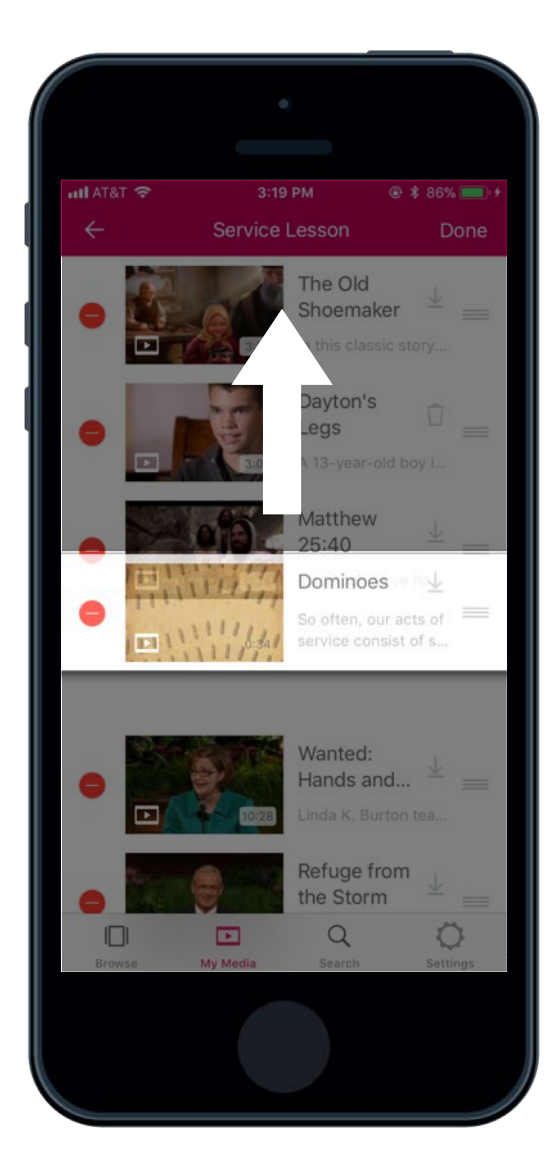

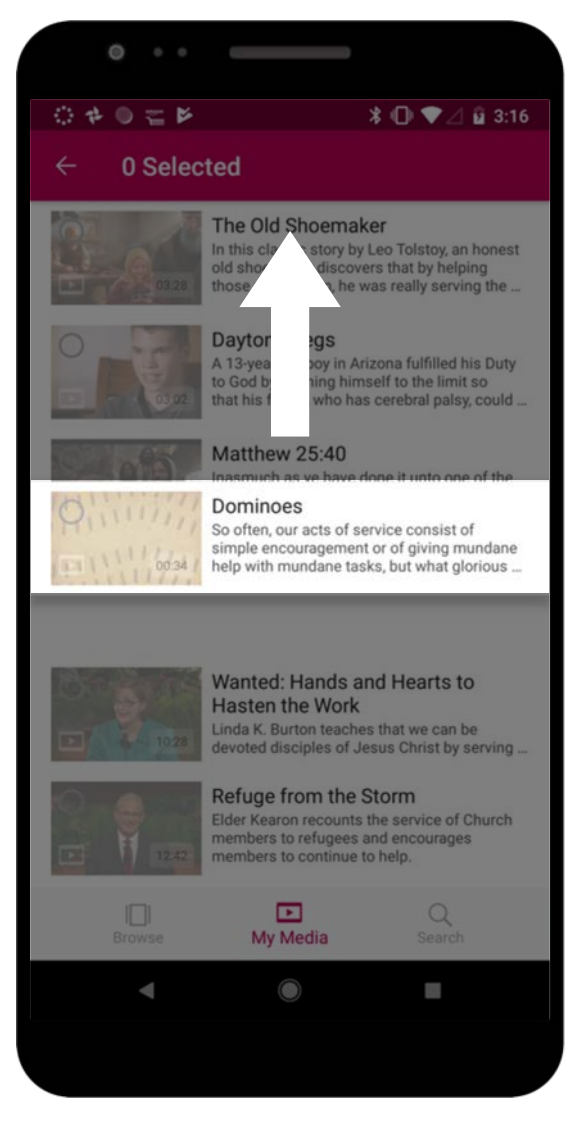

### $\left(\left[\begin{array}{c} \bullet \\ \bullet \end{array}\right]\right)$  $\sim$   $\sim$   $\sim$ **Contract Contract**  $\sim$

### Add Speaker Notes *How to add speaker notes*

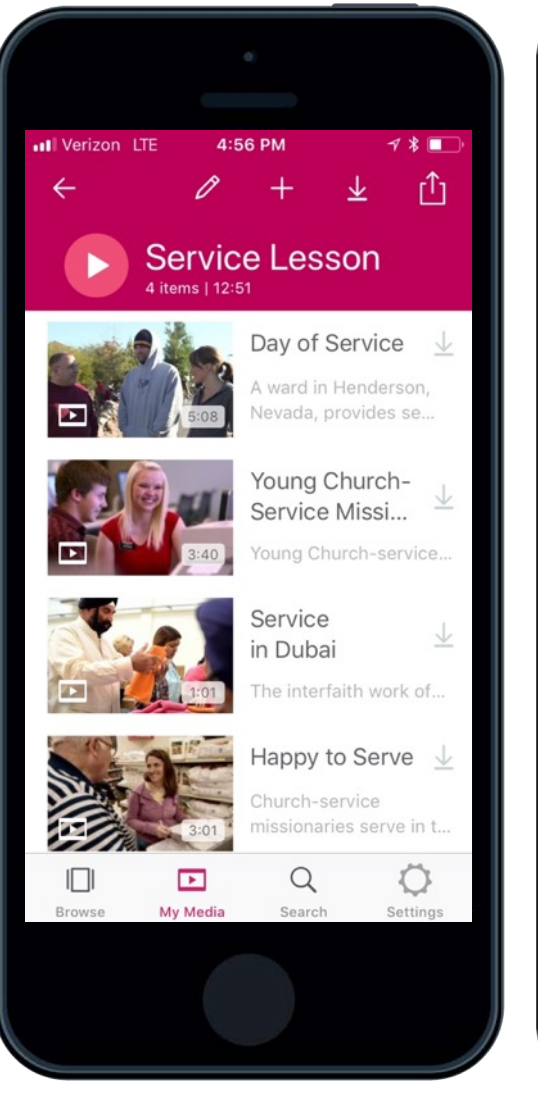

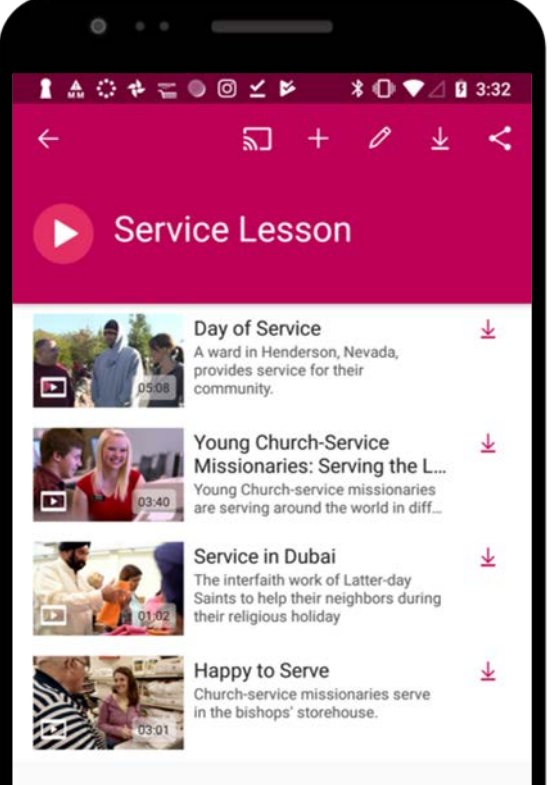

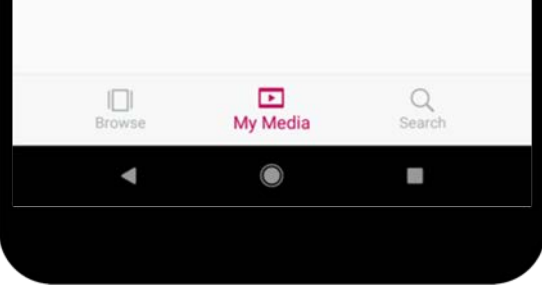

### $\left(\frac{1}{2}\right)$  $\mathbf{H}$  $\sim$   $\sim$   $\sim$

### Add Speaker Notes *How to add speaker notes*

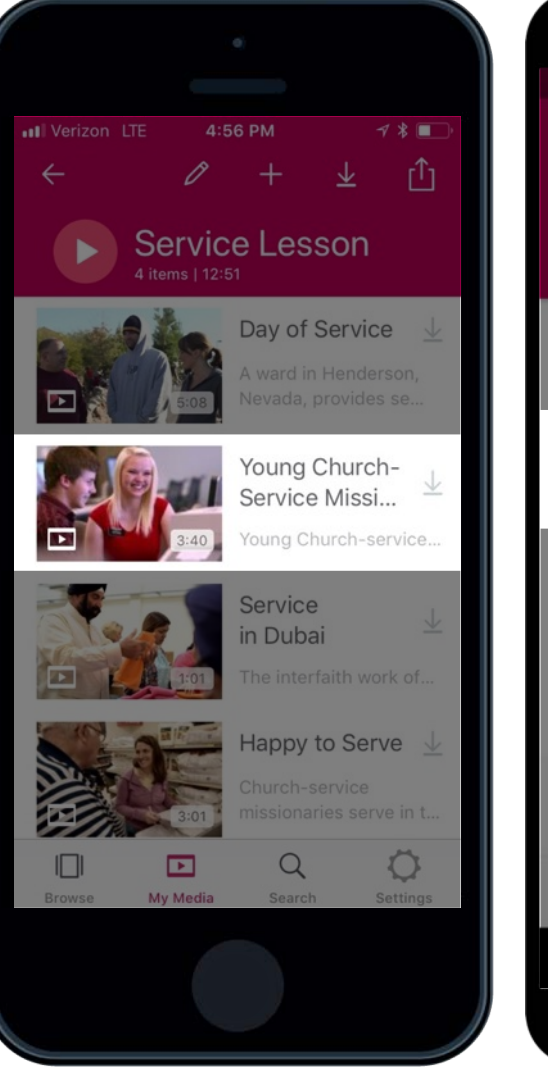

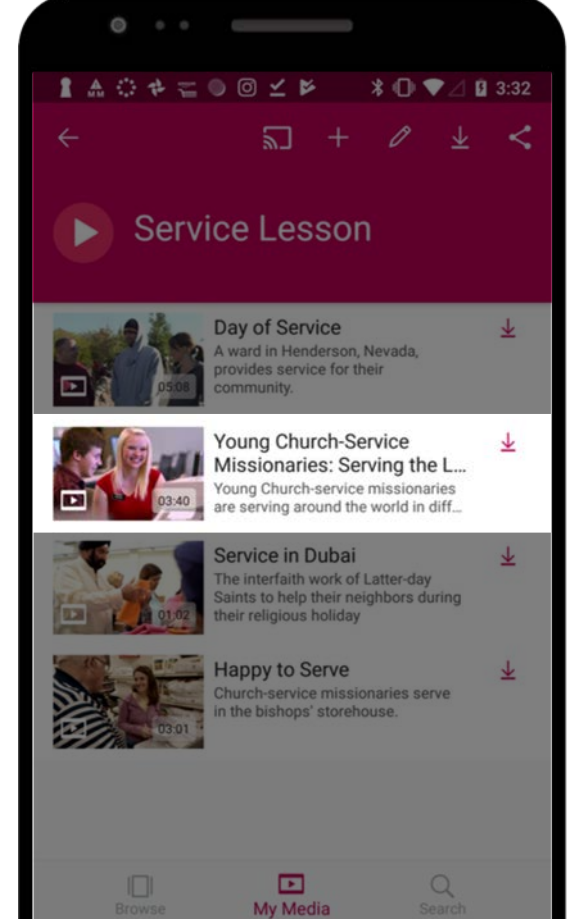

⋒

 $\sim$ 

**SIL** 

## $\| \cdot \|$ **Contract Contract**

### Add Speaker Notes *How to add speaker notes*

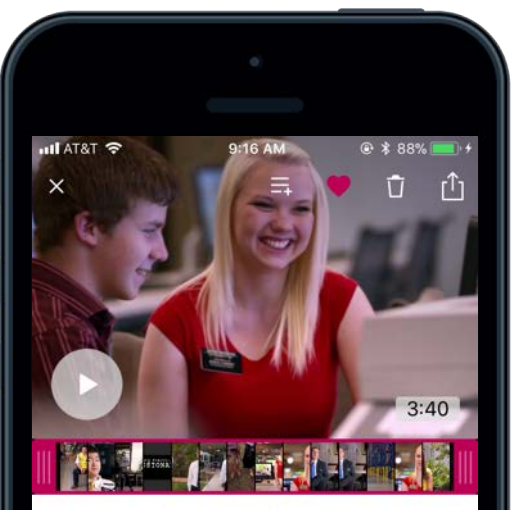

#### Young Church-Service Mis...

Young Church-service missionaries are serving around the world in different capacities, demonstrating how the Lord stil...

#### **NOTES**

Ask - what ideas on acts of service do you have?

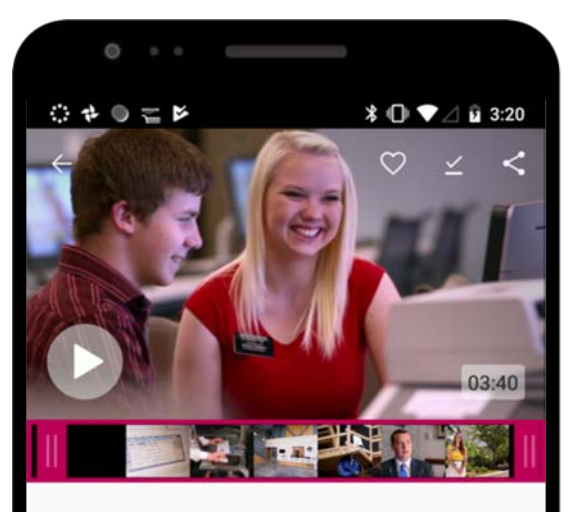

#### Young Church-Service Missionaries: Serving the Lord

Young Church-service missionaries are serving around the world in different capacities, demonstrating how the Lord still needs their time and service.

#### **NOTES**

Ask - what ideas on acts of service do you have?

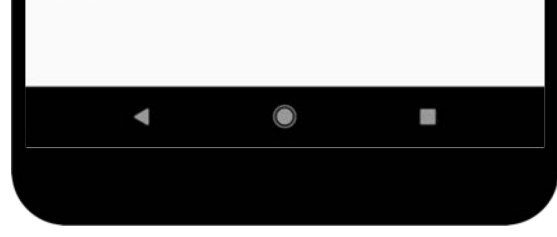

### $\mathbf{H}$ **Contract Contract**

### Add Speaker Notes *How to add speaker notes*

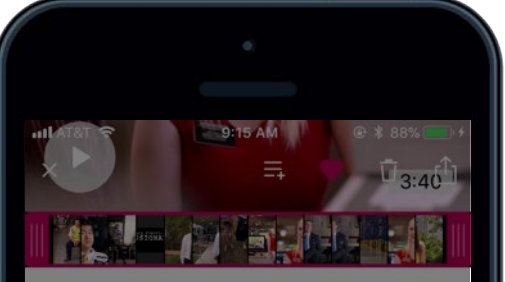

#### Young Church-Service Mis...

Young Church-service missionaries are serving around the world in different capacities, demonstrating how the Lord stil...

#### **NOTES**

Ask - what ideas on acts of service do you have?

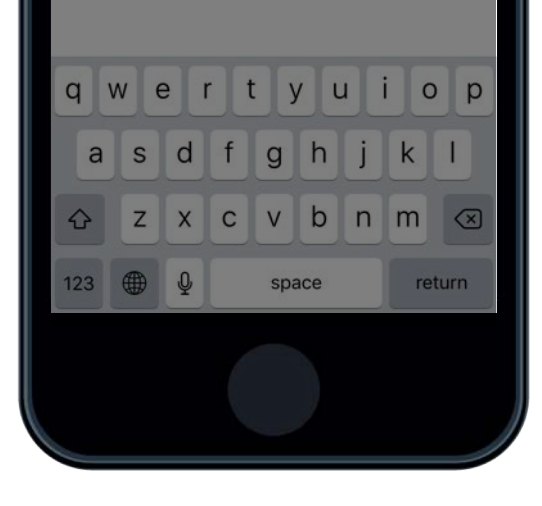

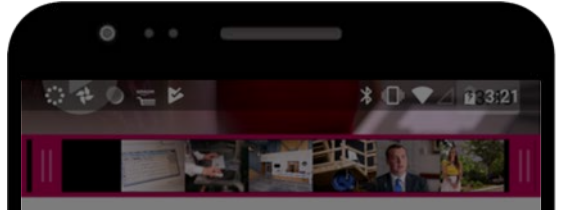

#### Young Church-Service Missionaries: Serving the Lord

Young Church-service missionaries are serving around the world in different capacities, demonstrating how the Lord still needs their time and service.

#### **NOTES**

Ask - what ideas on acts of service do you have?  $\cdot$ thanks we  $q$ <sup>'</sup> w<sup>2</sup> e<sup>3</sup> r<sup>4</sup> t<sup>5</sup> y<sup>6</sup> u<sup>7</sup>  $i^{\circ}$  o  $p^{\circ}$ asdfghi  $\mathsf{k}$ z x c v b n m <  $\hat{O}$  $\begin{matrix} 0 & \bigoplus & \cdots & \bigoplus & \bigoplus & \cdots & \bigoplus & \bigoplus & \cdots & \bigoplus & \bigoplus & \cdots & \bigoplus & \cdots$ ?123 **The Contract of the Contract of the Contract of the Contract of the Contract of the Contract of the Contract of the Contract of the Contract of the Contract of the Contract of the Contract of the Contract of the Contract** 

## $\bullet$  $\blacksquare$

### Trim Video and Audio

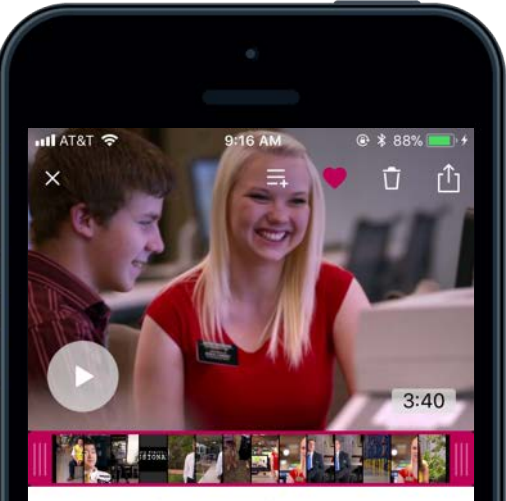

#### Young Church-Service Mis...

Young Church-service missionaries are serving around the world in different capacities, demonstrating how the Lord stil...

#### **NOTES**

Ask - what ideas on acts of service do you have?

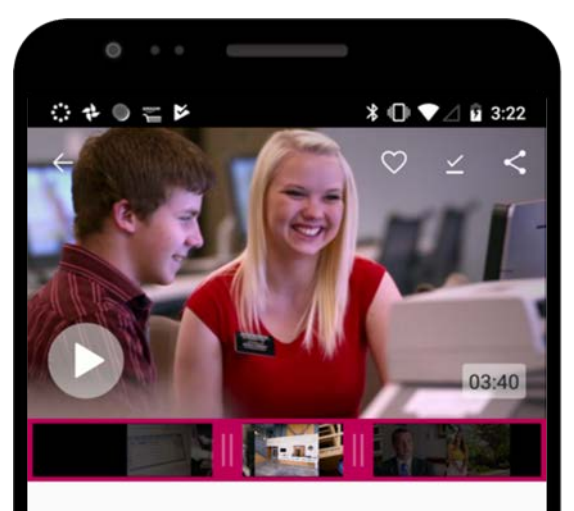

#### Young Church-Service Missionaries: Serving the Lord

Young Church-service missionaries are serving around the world in different capacities, demonstrating how the Lord still needs their time and service.

#### **NOTES**

Ask - what ideas on acts of service do you have?

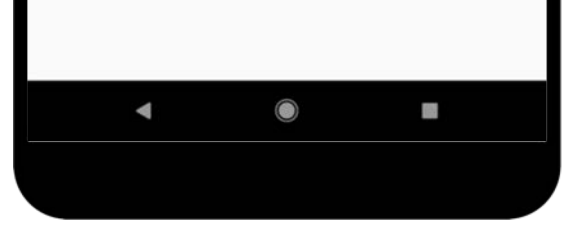

### $\vert \cdot \vert$ ×  $\blacksquare$

### Trim Video and Audio

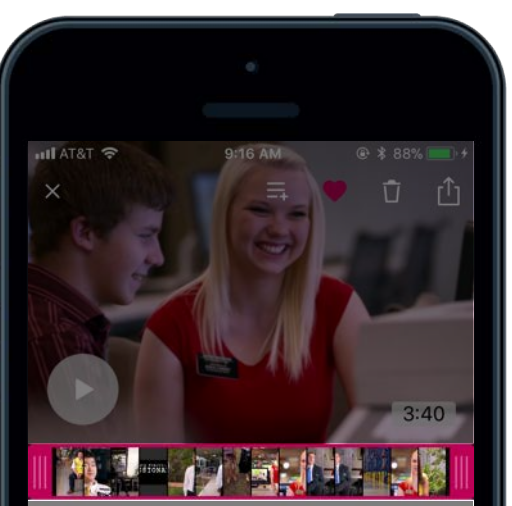

#### Young Church-Service Mis...

Young Church-service missionaries are serving around the world in different capacities, demonstrating how the Lord stil...

**NOTES** 

Ask - what ideas on acts of service do you have?

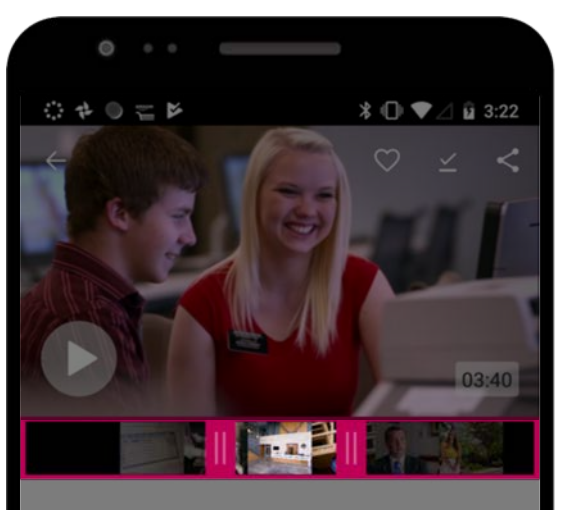

#### Young Church-Service Missionaries: Serving the Lord

Young Church-service missionaries are serving around the world in different capacities, demonstrating how the Lord still needs their time and service.

#### **NOTES**

Ask - what ideas on acts of service do you have?

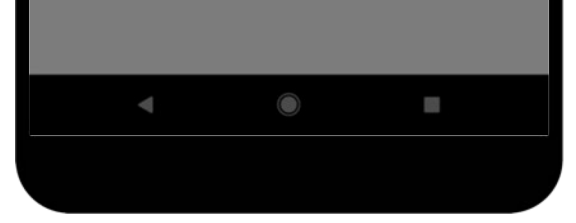

### $\mathbf{H}$ (目) 8

## View Presentation

### *Download to view offline*

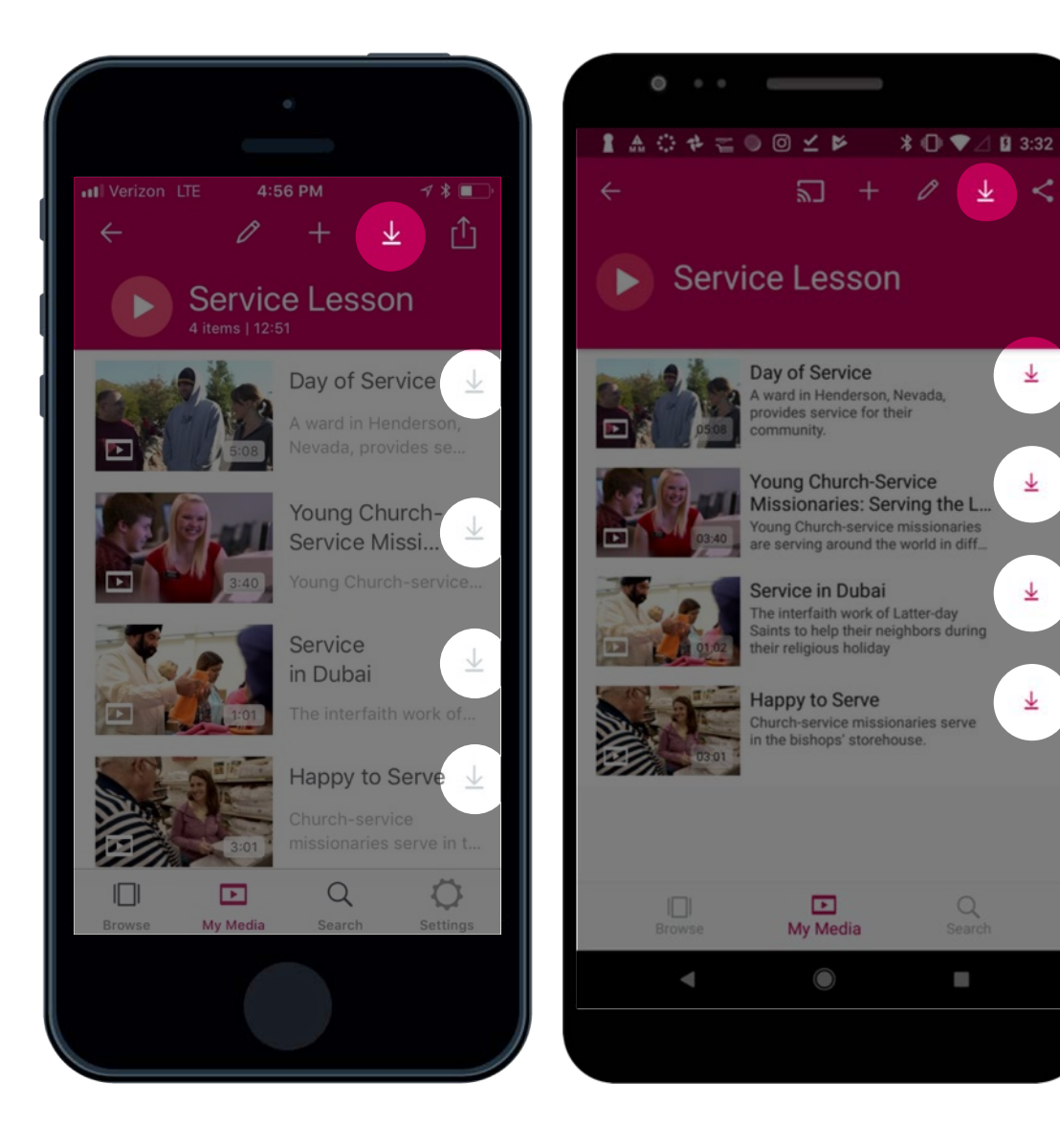

 $\frac{1}{2}$ 

坐

坐

玉

 $\alpha$ 

m

### Ľ (F)  $\mathscr{F}$

### View Presentation

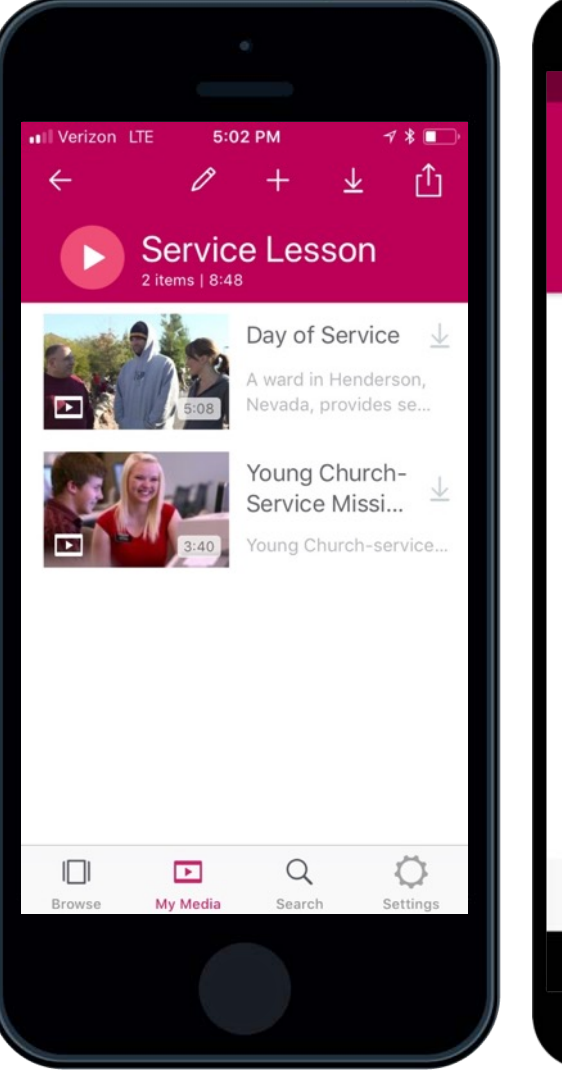

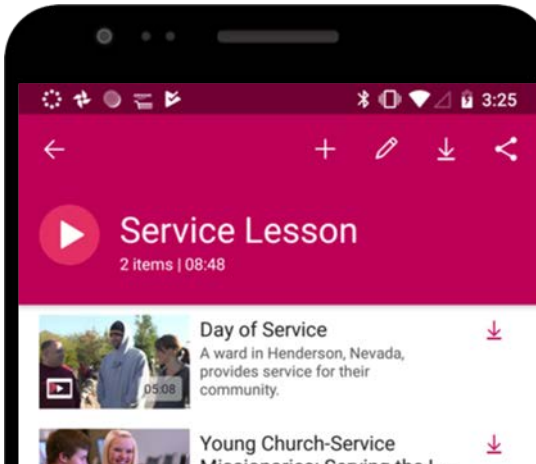

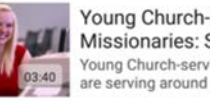

 $\blacksquare$ 

Young Church-Service<br>Missionaries: Serving the L...<br>Young Church-service missionaries<br>are serving around the world in diff...

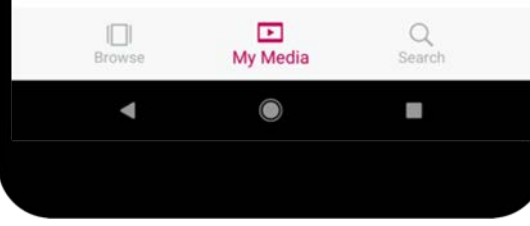

### Û.  $\mathscr{F}$  $\left( \begin{array}{c} \mathbb{R} \end{array} \right)$ E

### View Presentation

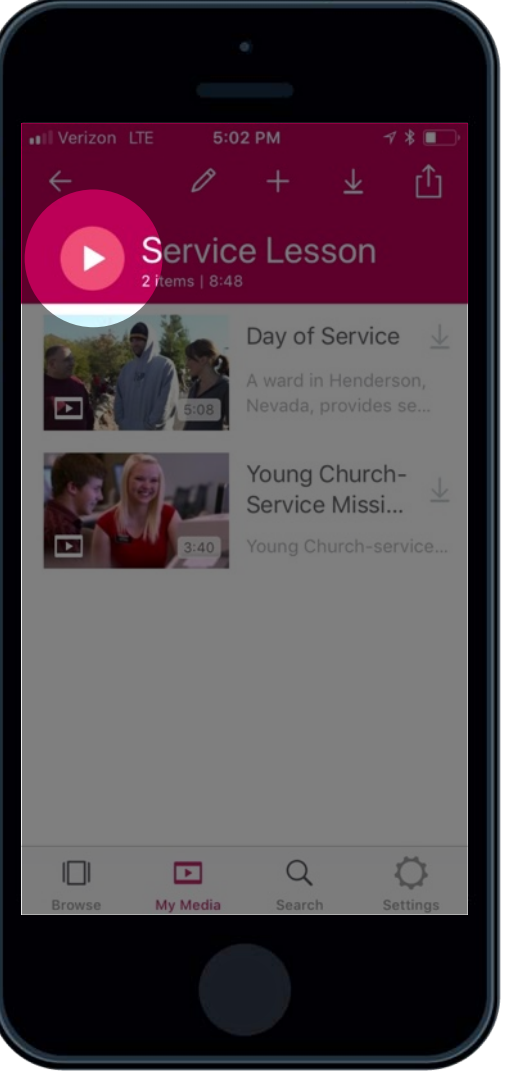

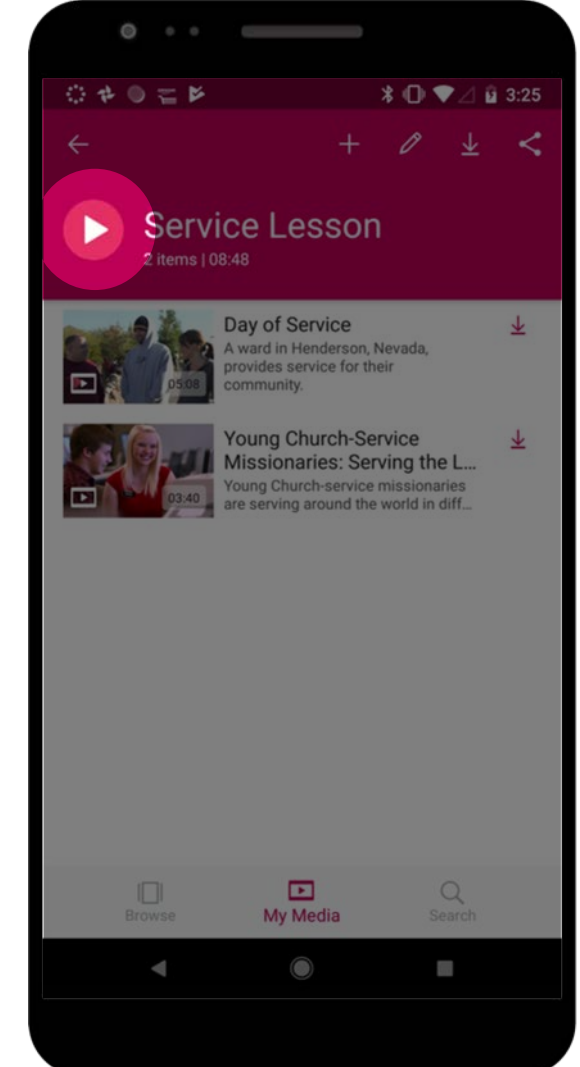

### $\begin{pmatrix} 0 \\ 0 \end{pmatrix}$ (山)  $\begin{picture}(130,10) \put(0,0){\line(1,0){155}} \put(15,0){\line(1,0){155}} \put(15,0){\line(1,0){155}} \put(15,0){\line(1,0){155}} \put(15,0){\line(1,0){155}} \put(15,0){\line(1,0){155}} \put(15,0){\line(1,0){155}} \put(15,0){\line(1,0){155}} \put(15,0){\line(1,0){155}} \put(15,0){\line(1,0){155}} \put(15,0){\line(1,0){155}}$

### View Presentation

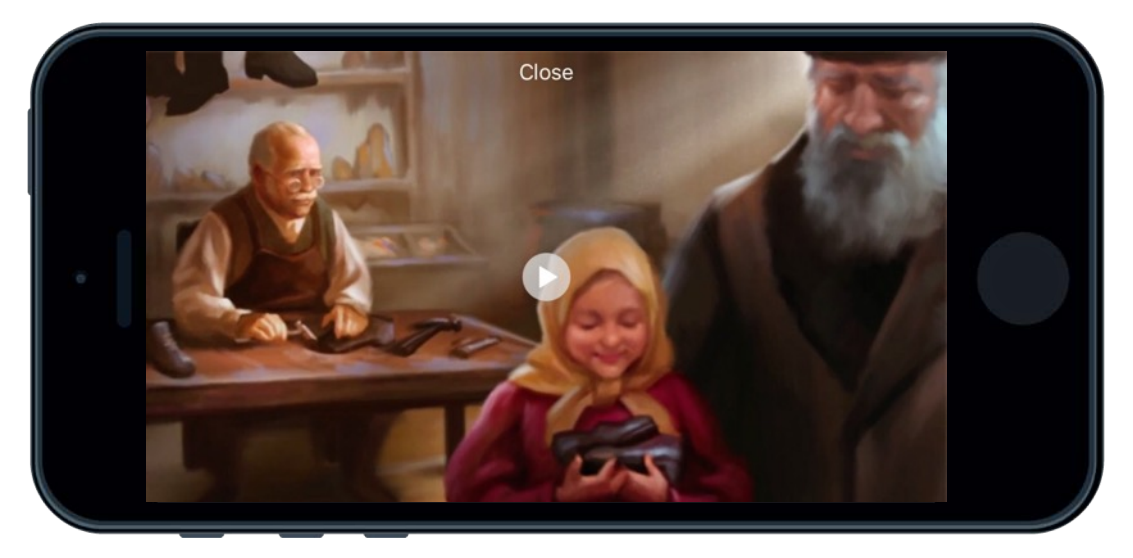

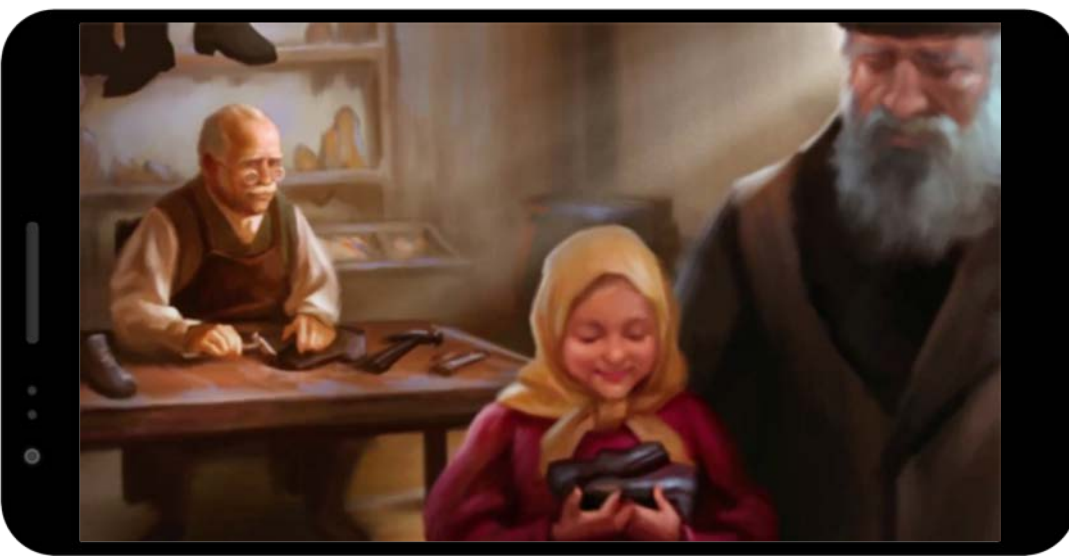

### $\bullet$ Q  $\mathbf{p}$  $\begin{picture}(120,15)(-2.5,15)(-2.5,15)(-2.5,15)(-2.5,15)(-2.5,15)(-2.5,15)(-2.5,15)(-2.5,15)(-2.5,15)(-2.5,15)(-2.5,15)(-2.5,15)(-2.5,15)(-2.5,15)(-2.5,15)(-2.5,15)(-2.5,15)(-2.5,15)(-2.5,15)(-2.5,15)(-2.5,15)(-2.5,15)(-2.5,15)(-2.5,15)(-2.5,15)(-2.5,15)($  $\alpha$  $\left( \frac{1}{2} \right)$

### View Presentation

### *How to advance to next video*

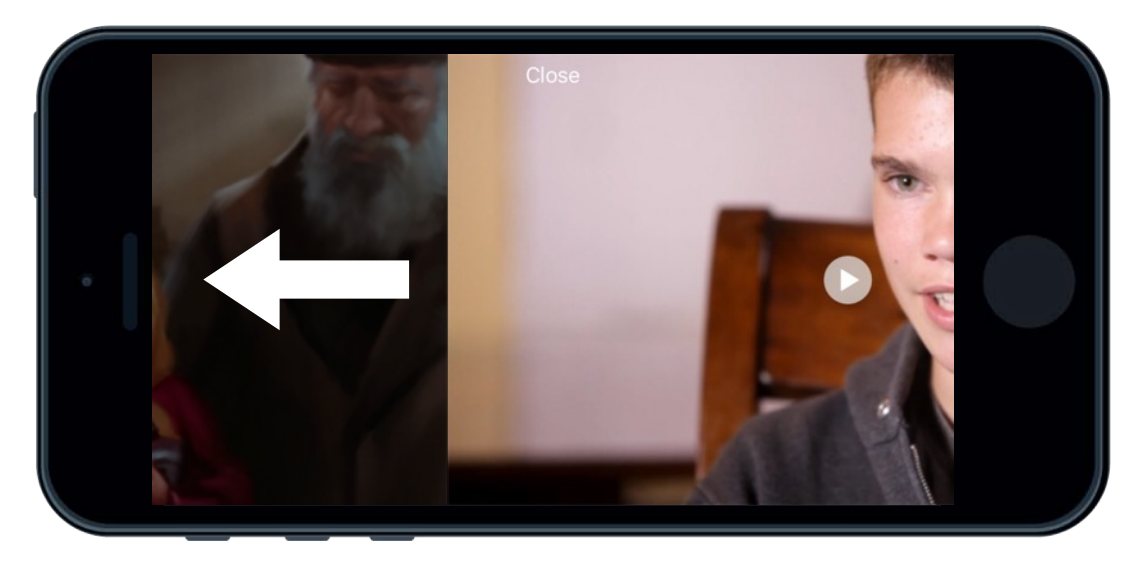

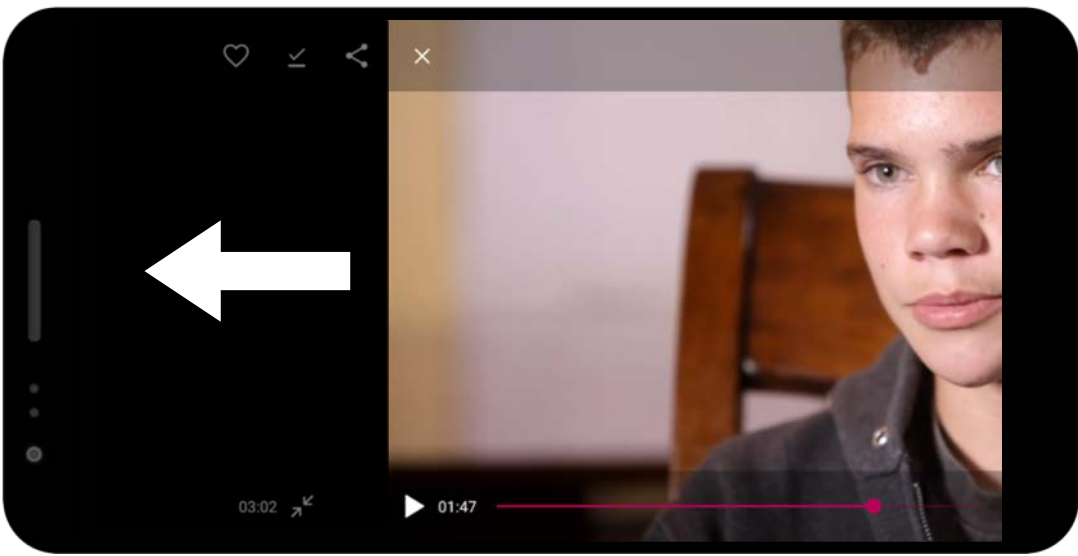

### 6  $\bullet$   $\bullet$  $\vert \equiv \vert$  $\Box$ **P**

### Access Settings *How to sign in to an LDS Account*

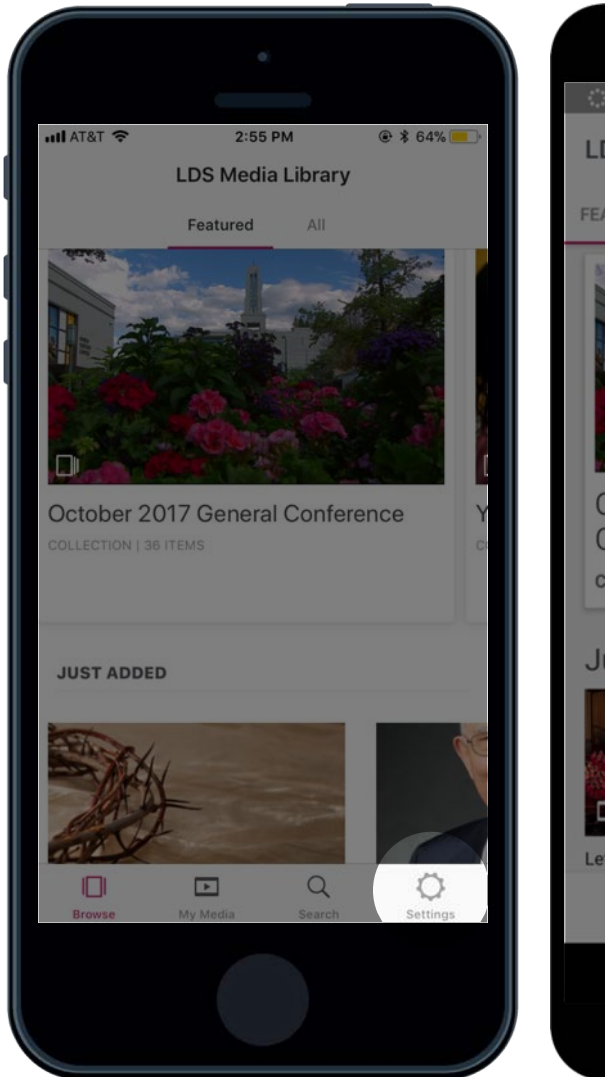

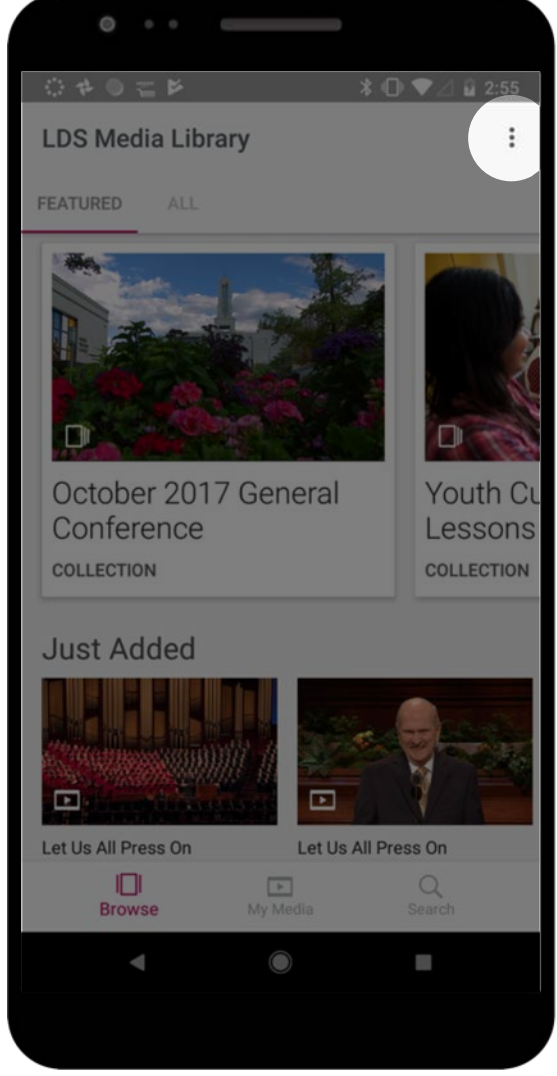

## EDORO E & D O

### Access Settings *How to sign in to an LDS Account*

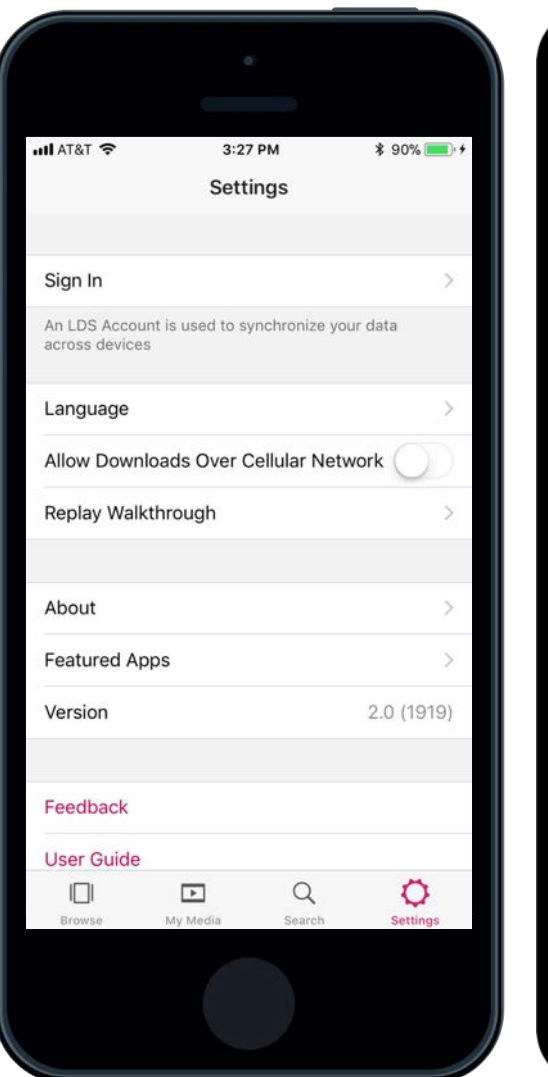

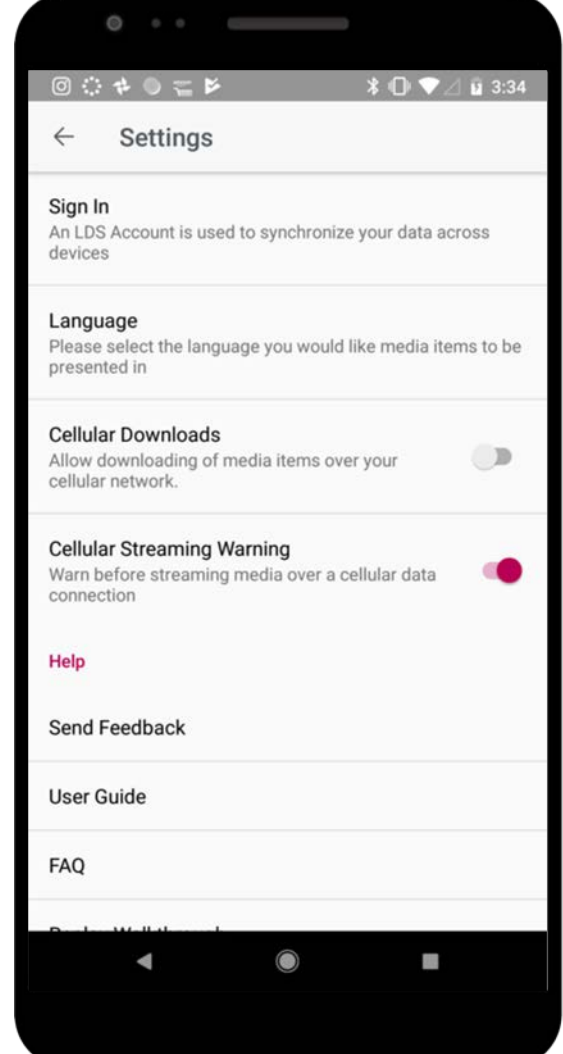

# SOOCO

### Access Settings *How to sign in to an LDS Account*

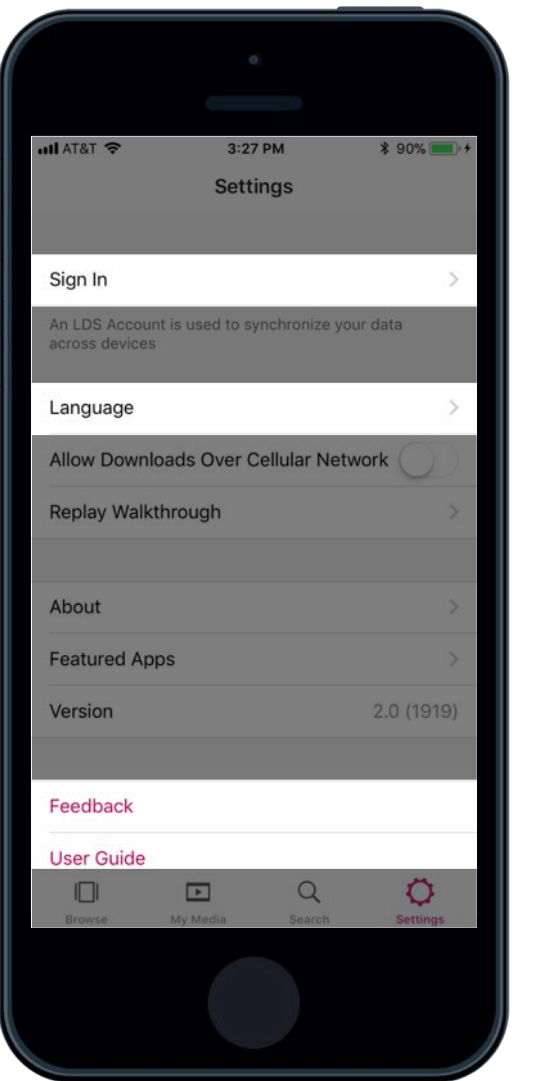

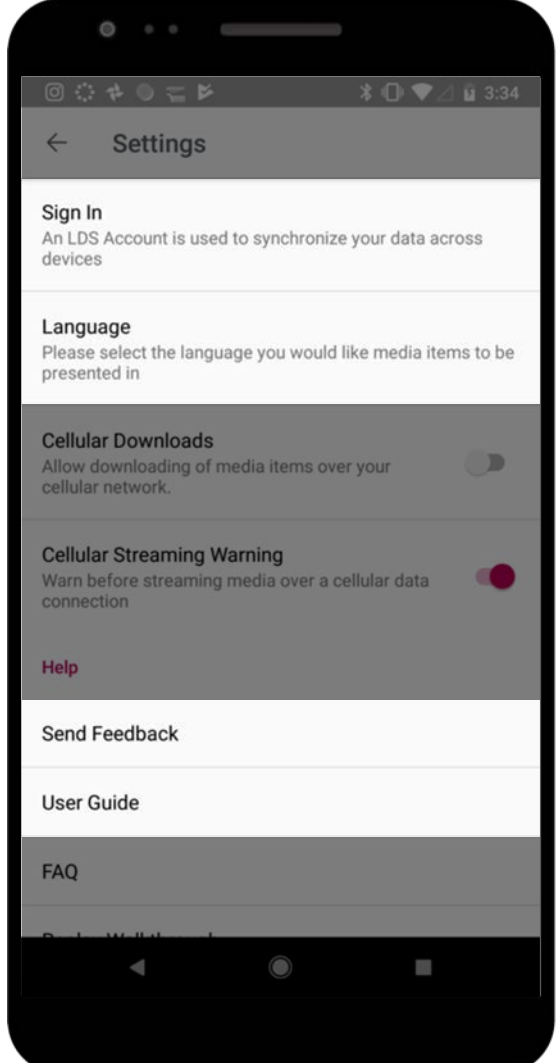

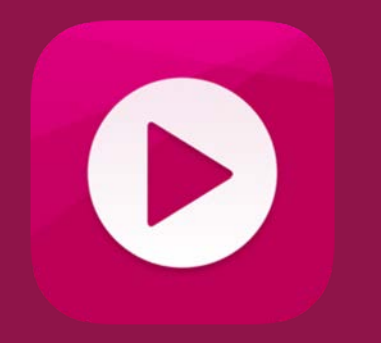

### Learn More: Gospel Media App page on ChurchofJesusChrist.org

*[www.ChurchofJesusChrist.org/pages/mobileapps/media-library-app-2.0](http://www.lds.org/pages/mobileapps/media-library-ap)*

*Frequently Asked Questions*

*Step-by-Step User Guides*

## THE CHURCH OF JESUS CHRIST OF LATTER-DAY SAINTS

C 2018 by Intellectual Reserve, Inc. All rights reserved